#### ФЕДЕРАЛЬНОЕ ГОСУДАРСТВЕННОЕ БЮДЖЕТНОЕ ОБРАЗОВАТЕЛЬНОЕ УЧРЕЖДЕНИЕ ВЫСШЕГО ОБРАЗОВАНИЯ «САНКТ-ПЕТЕРБУРГСКИЙ ГОСУДАРСТВЕННЫЙ УНИВЕРСИТЕТ ТЕЛЕКОММУНИКАЦИЙ ИМ. ПРОФ. М.А. БОНЧ-БРУЕВИЧА» (СПбГУТ)

#### АРХАНГЕЛЬСКИЙ КОЛЛЕДЖ ТЕЛЕКОММУНИКАЦИЙ ИМ. Б.Л. РОЗИНГА (ФИЛИАЛ) СПбГУТ (АКТ (ф) СПбГУТ)

**УТВЕРЖДАЮ** И.о. зам. директора по учебной работе М.А. Цыганкова 2022 г.

# РАБОЧАЯ ПРОГРАММА УЧЕБНОЙ ПРАКТИКИ

по специальности:

09.02.03 - Программирование в компьютерных системах

г. Архангельск 2022

Рабочая программа учебной практики разработана на основе Федерального государственного образовательного стандарта (ФГОС) по специальности среднего профессионального образования 09.02.03 Программирование в компьютерных системах.

Рабочая программа рассмотрена и одобрена цикловой комиссией Информационных технологий и математических дисциплин

Протокол № 9 от 1 Рлее $\alpha$ р 2022г. С.В. Лукина Председатель  $\circ$ 

#### Автор:

С.В. Лукина, преподаватель высшей квалификационной категории АКТ (ф) СПбГУТ.

# **СОДЕРЖАНИЕ**

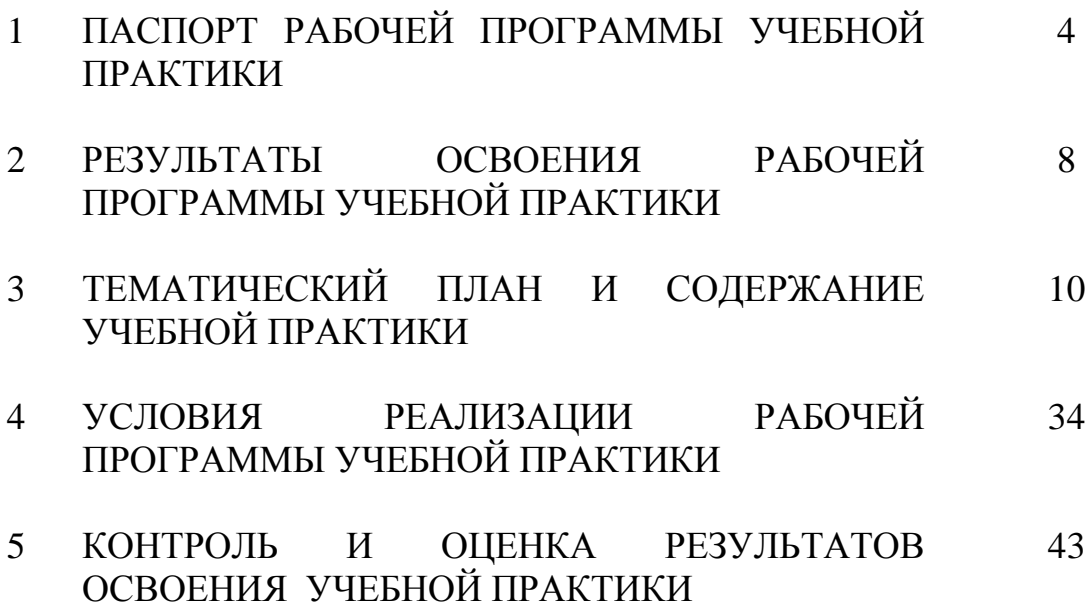

## **1 ПАСПОРТ РАБОЧЕЙ ПРОГРАММЫ УЧЕБНОЙ ПРАКТИКИ**

### **1.1 Область применения программы**

Рабочая программа учебной дисциплины – является частью программы подготовки специалистов среднего звена в соответствии с ФГОС по специальности СПО 09.02.03 Программирование в компьютерных системах в части освоения основных видов деятельности:

 разработка программных модулей программного обеспечения для компьютерных систем;

разработка и администрирование баз данных;

участие в интеграции программных модулей;

 выполнение работ по одной или нескольким профессиям рабочих, должностям служащих (по рабочей профессии Оператор электронновычислительных и вычислительных машин).

### **1.2 Цели и задачи учебной практики**

Практика имеет целью комплексное освоение обучающимися всех видов деятельности по специальности среднего профессионального образования, формирование общих и профессиональных компетенций, личностных результатов, а также приобретение необходимых умений и опыта практической работы по специальности.

Учебная практика по специальности направлена на формирование у обучающихся умений, приобретение первоначального практического опыта и реализуется в рамках профессиональных модулей основной образовательной программы среднего профессионального образования (ООП СПО) по основным видам деятельности для последующего освоения ими общих и профессиональных компетенций по избранной специальности.

### **Требования к результатам освоения учебной практики**

В результате освоения программы учебной практики обучающихся должен уметь и иметь первоначальный практический опыт по видам деятельности

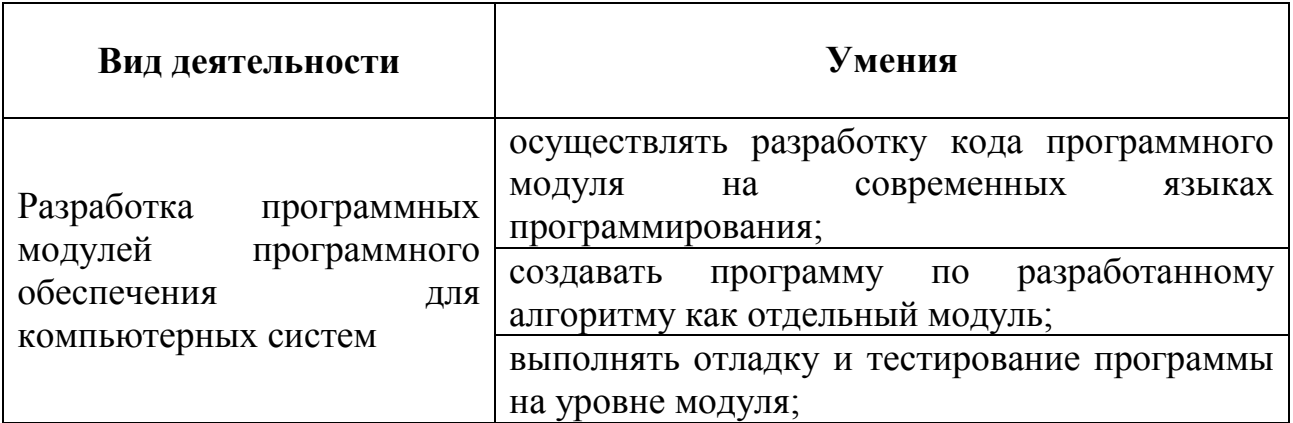

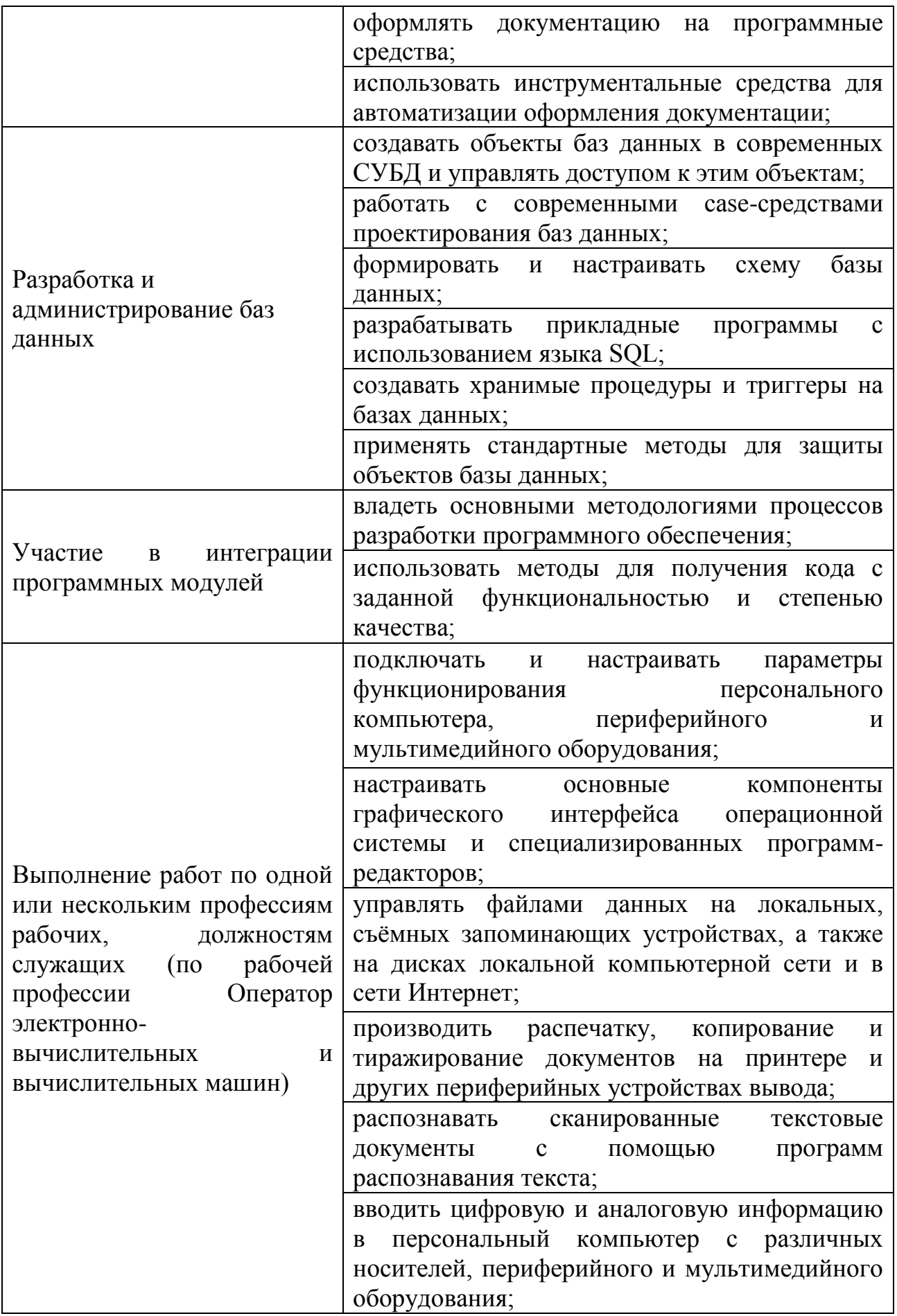

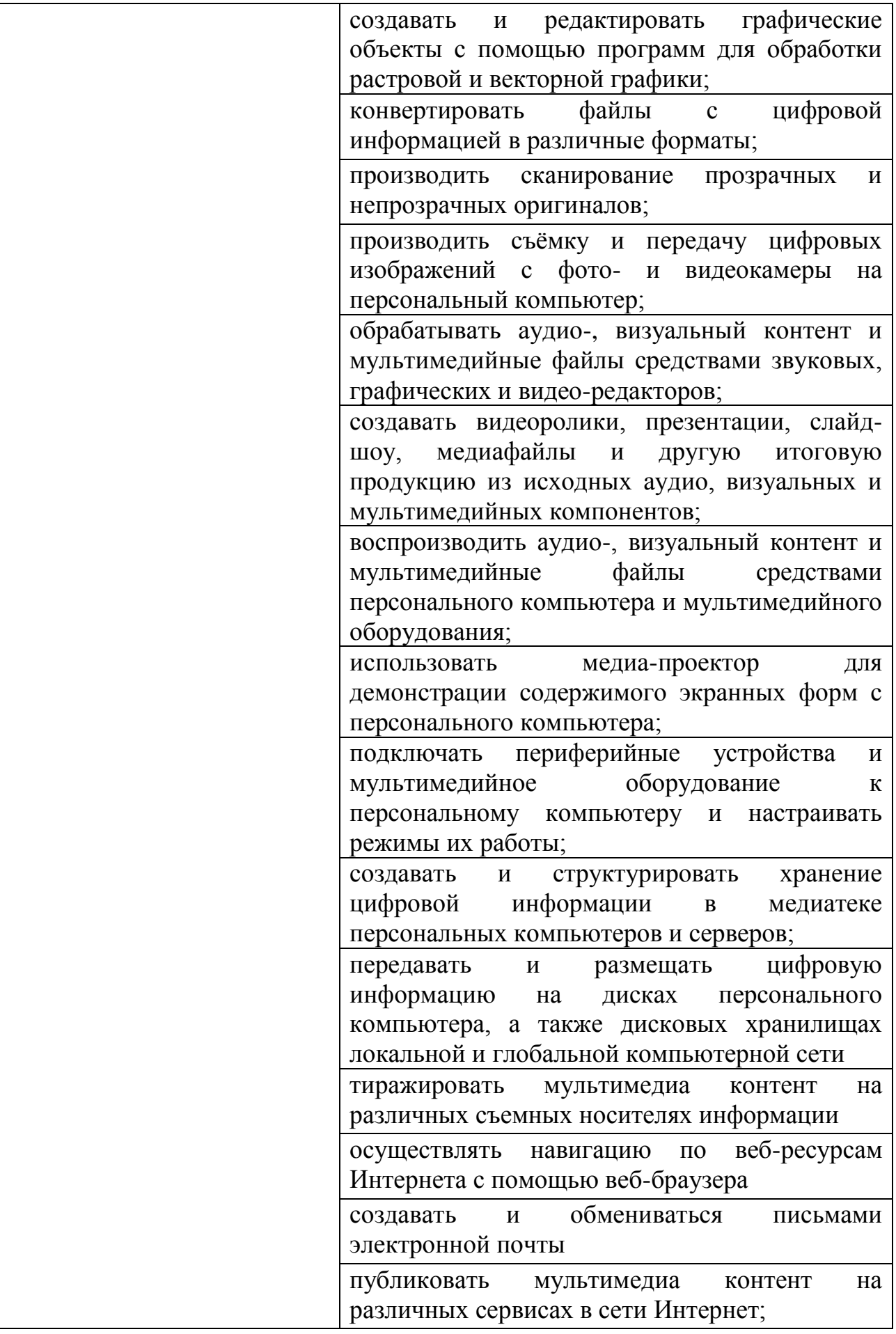

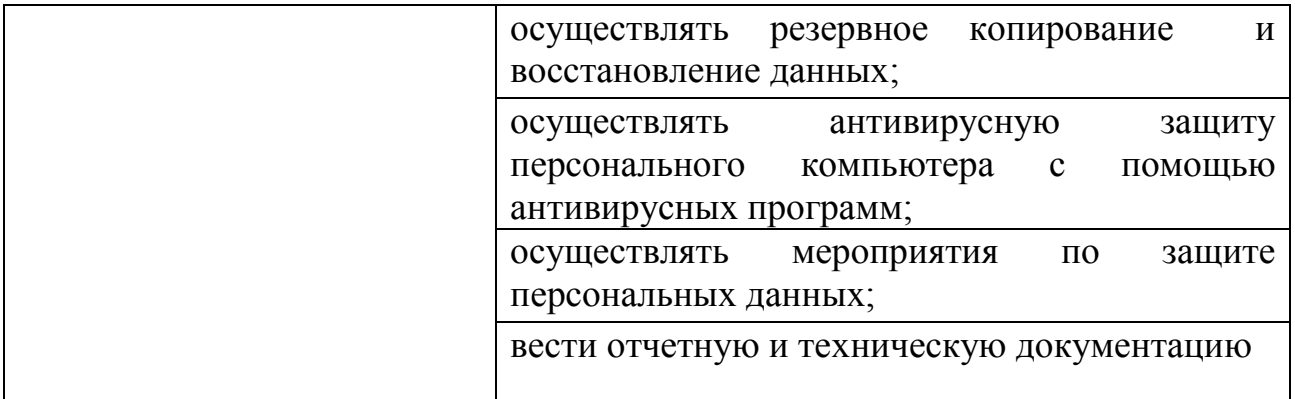

## **1.3 Количество часов на освоение рабочей программы учебной практики**

Всего - 396 часов, в том числе:

В рамках освоения ПМ.01 - 72 часа

В рамках освоения ПМ.02 - 108 часов

В рамках освоения ПМ.03 - 144 часа

В рамках освоения ПМ.04 - 72 часа

## **2 РЕЗУЛЬТАТЫ ОСВОЕНИЯ РАБОЧЕЙ ПРОГРАММЫ УЧЕБНОЙ ПРАКТИКИ**

Результатом освоения программы учебной практики является сформированность у обучающихся практических профессиональных умений, приобретение первоначального практического опыта, необходимых для последующего освоения ими профессиональных (ПК) и общих (ОК) компетенций, личностных результатов (ЛР) по избранной специальности.

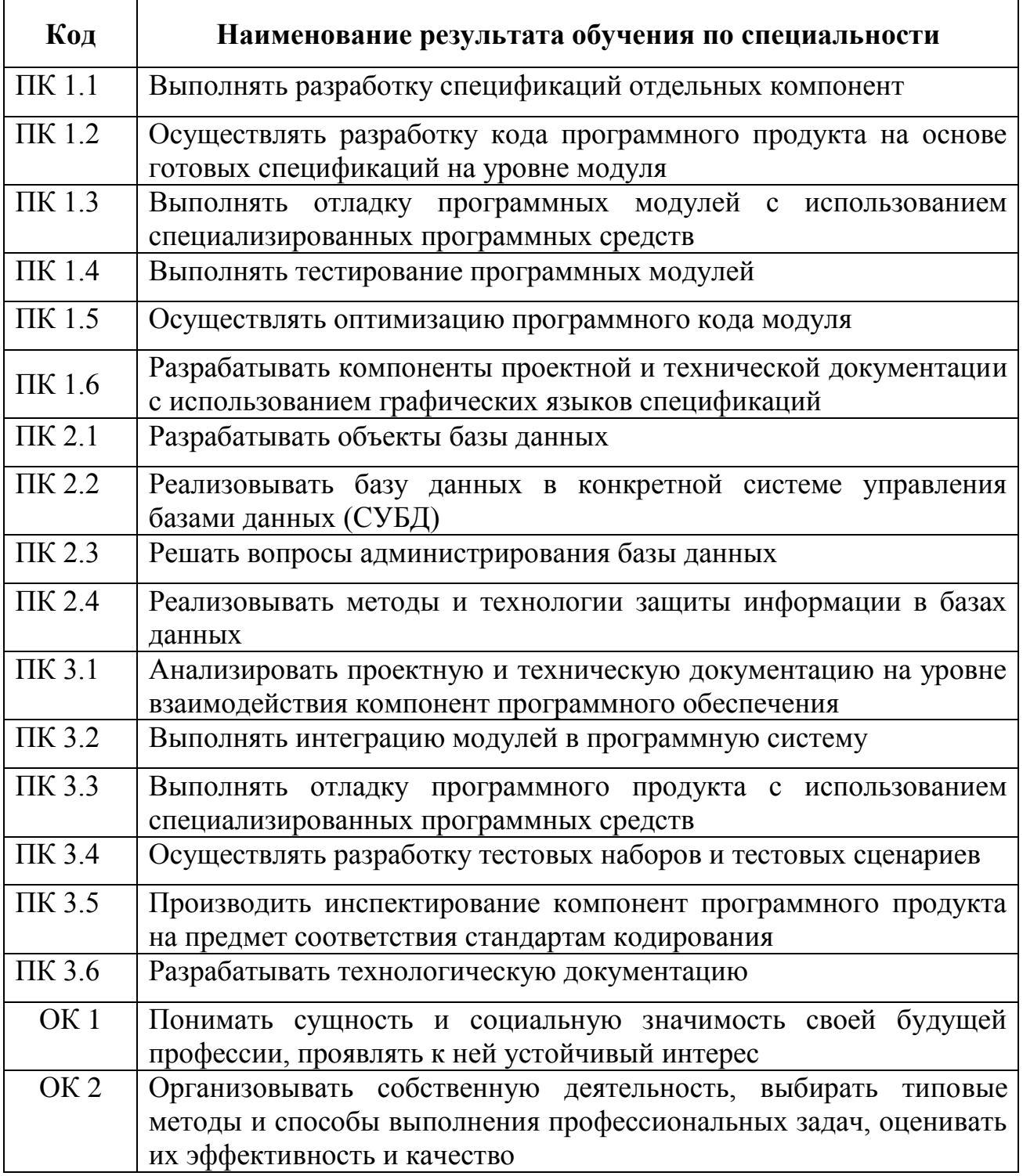

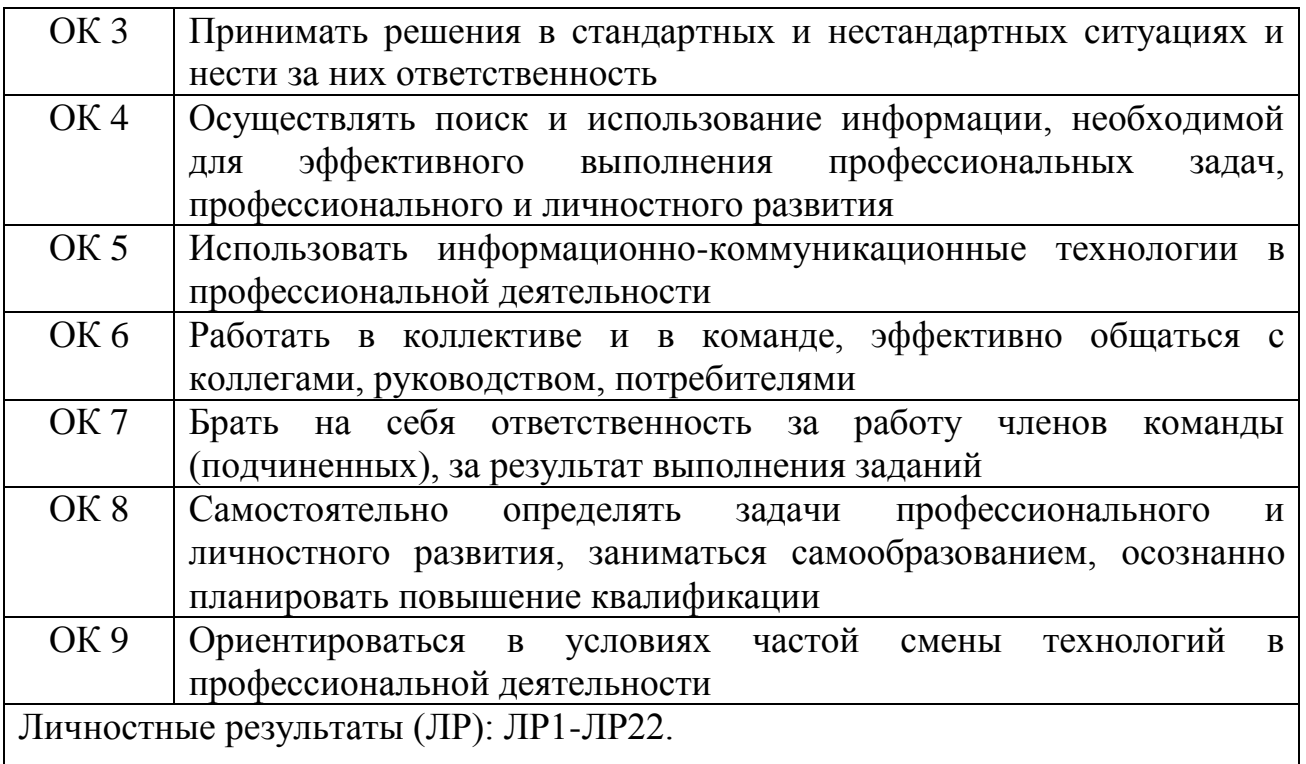

# **3 ТЕМАТИЧЕСКИЙ ПЛАН И СОДЕРЖАНИЕ УЧЕБНОЙ ПРАКТИКИ**

## **3.1 Тематический план учебной практики**

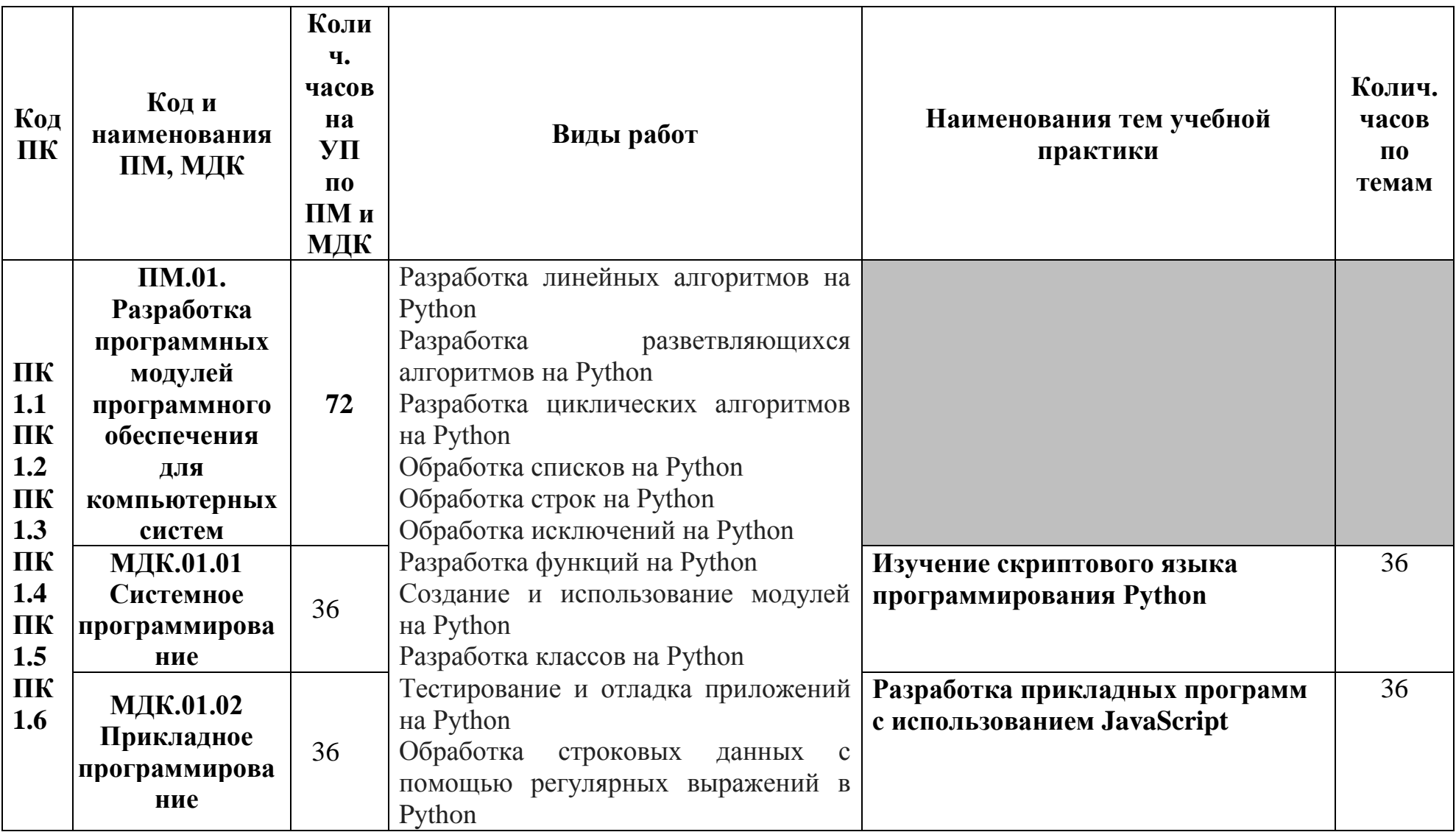

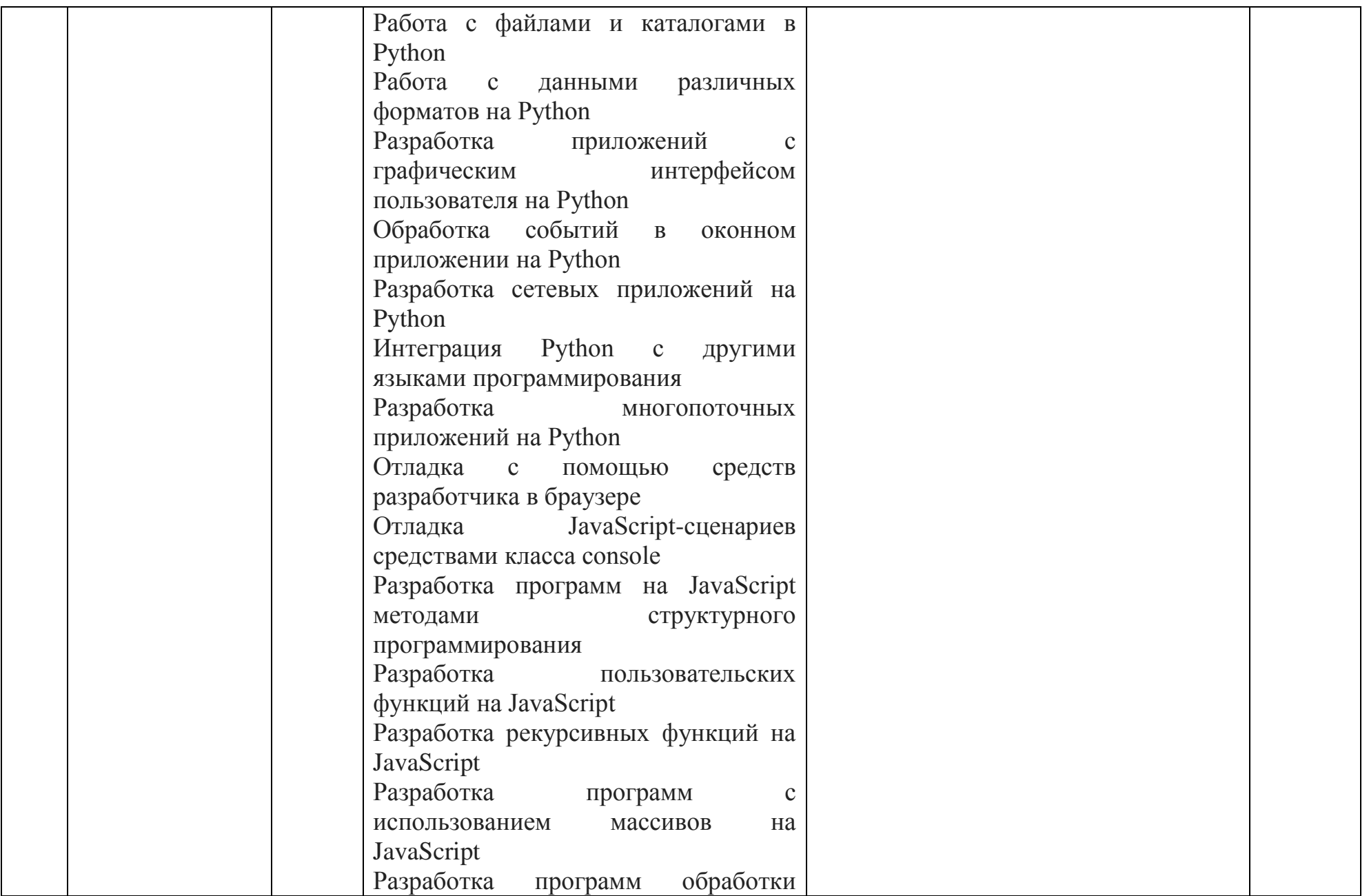

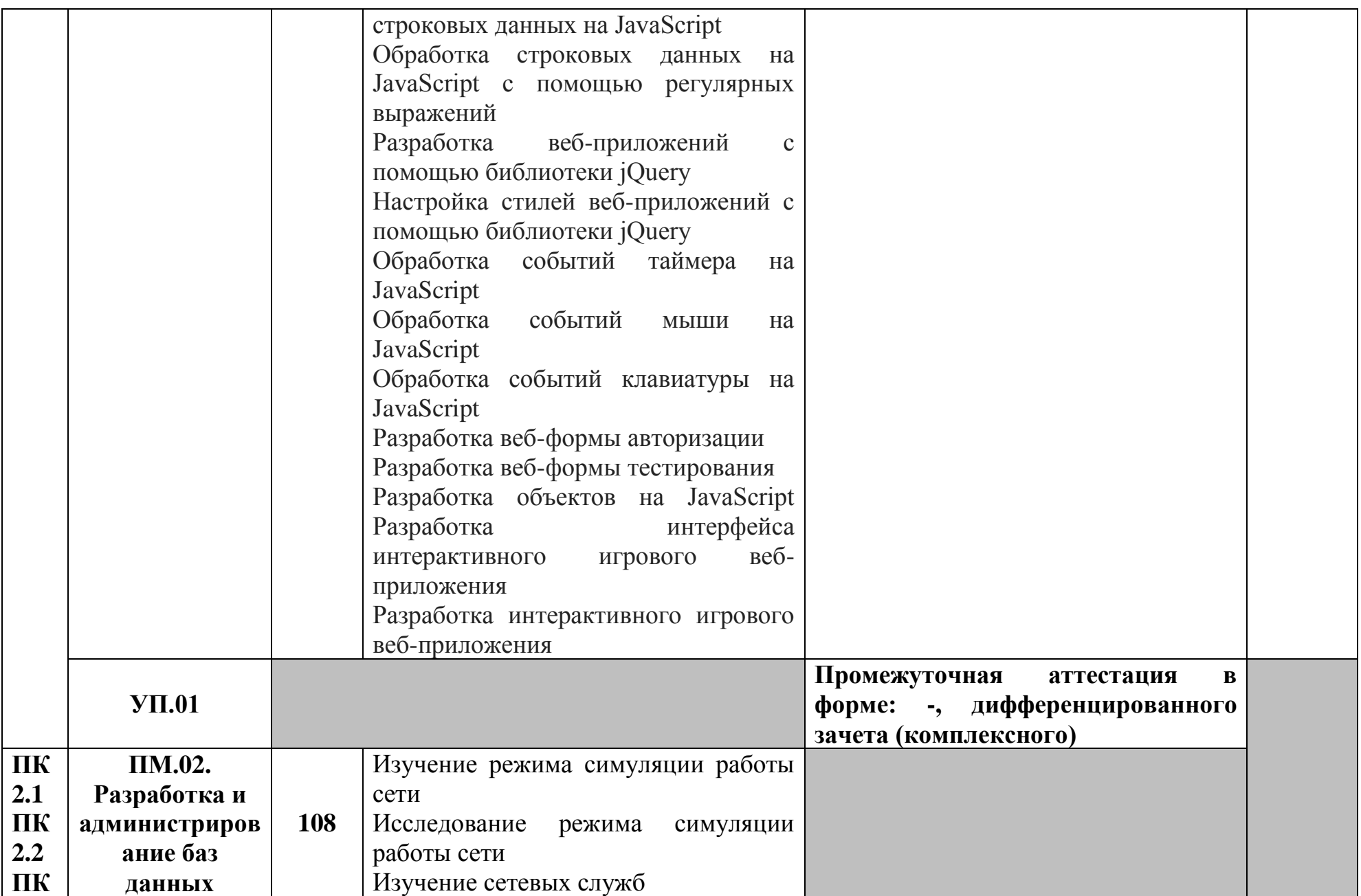

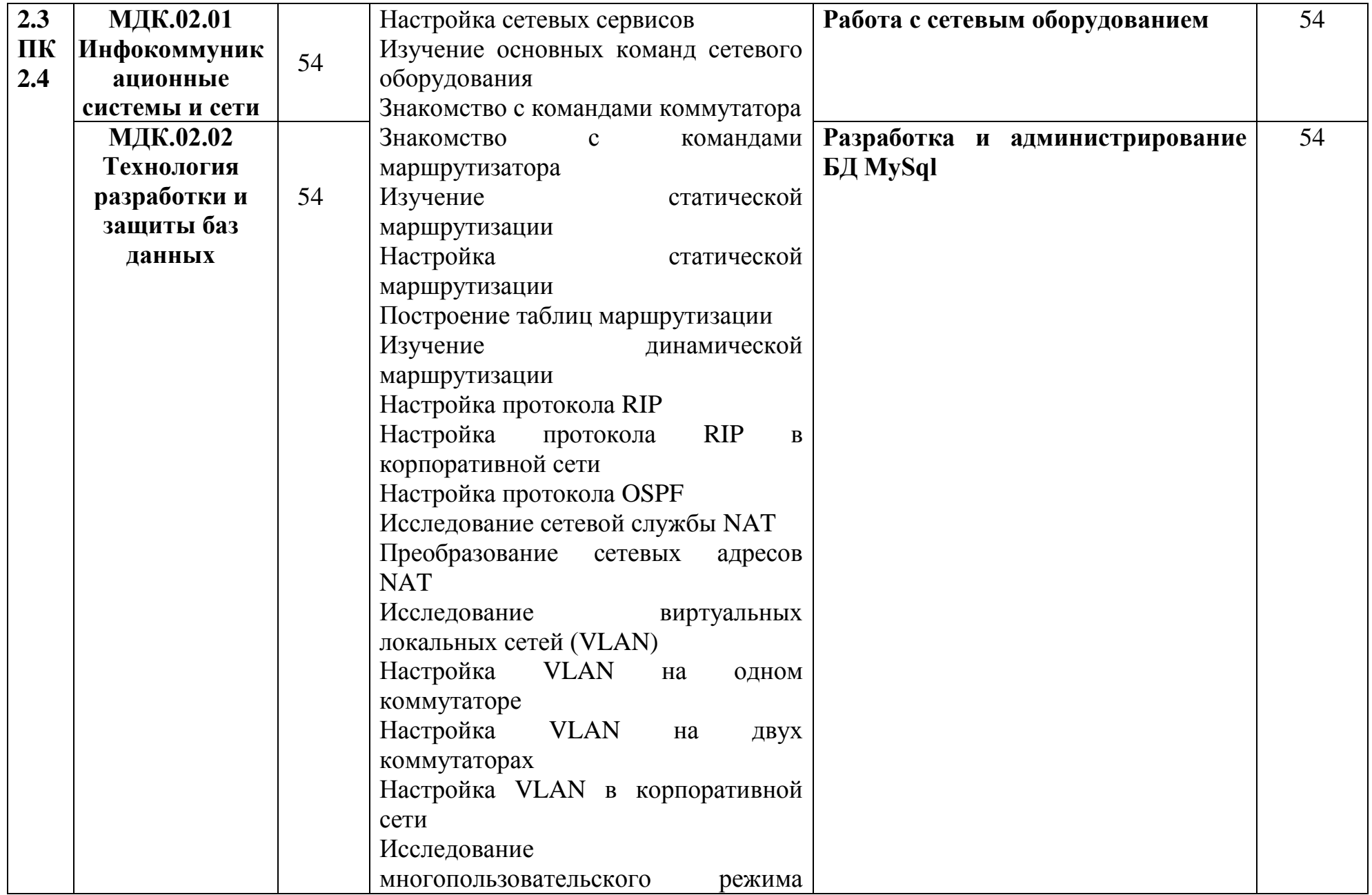

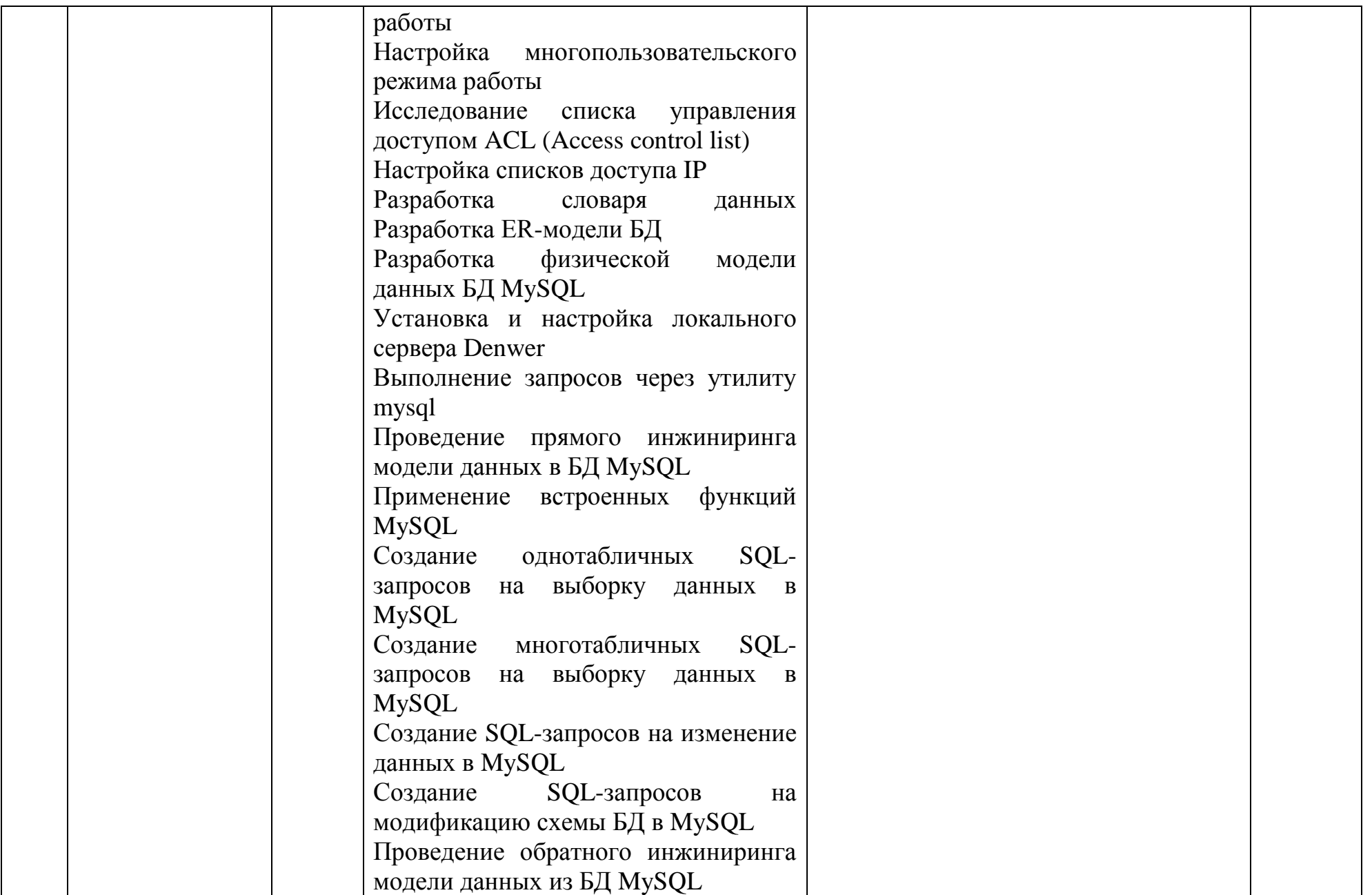

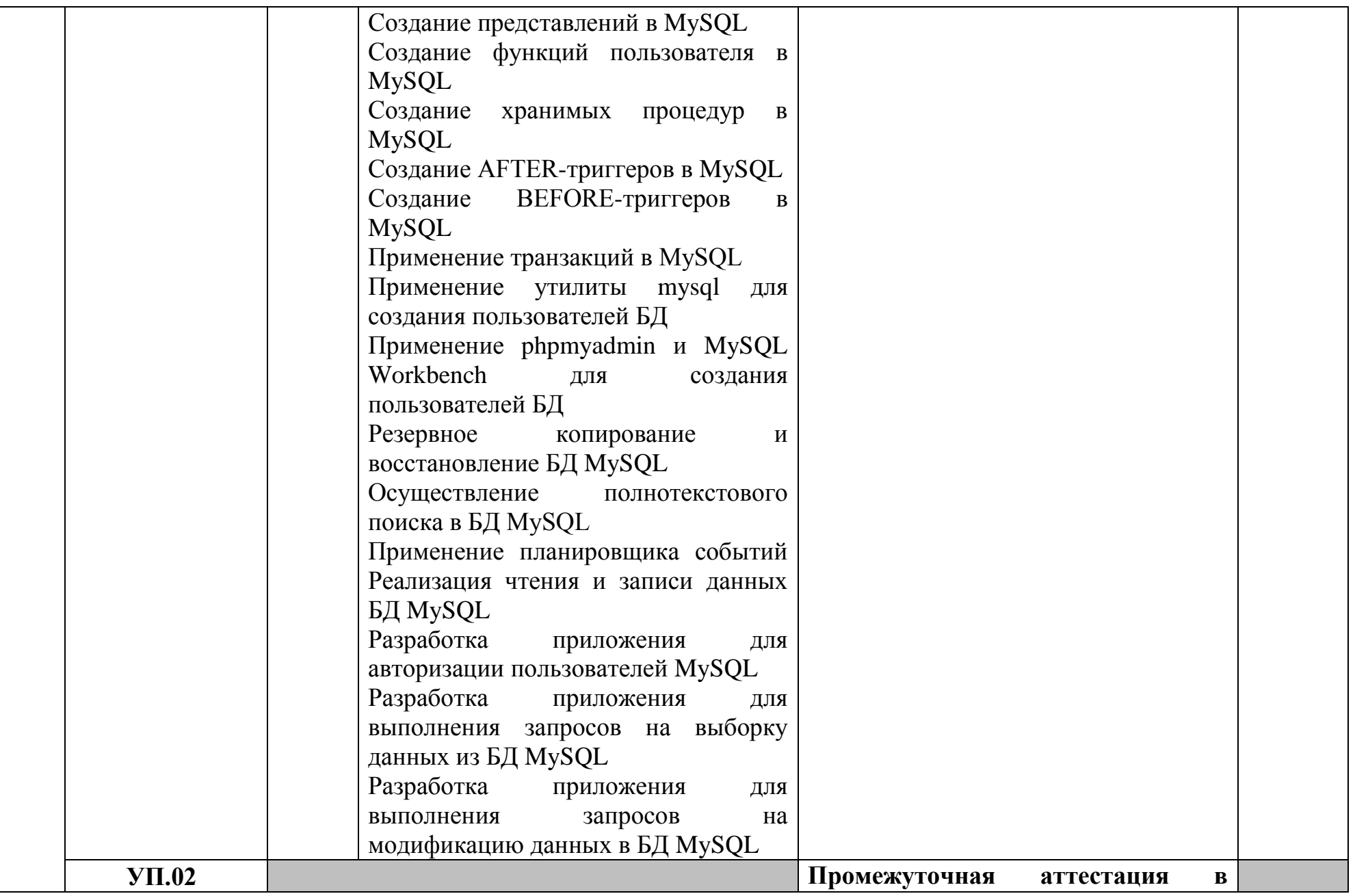

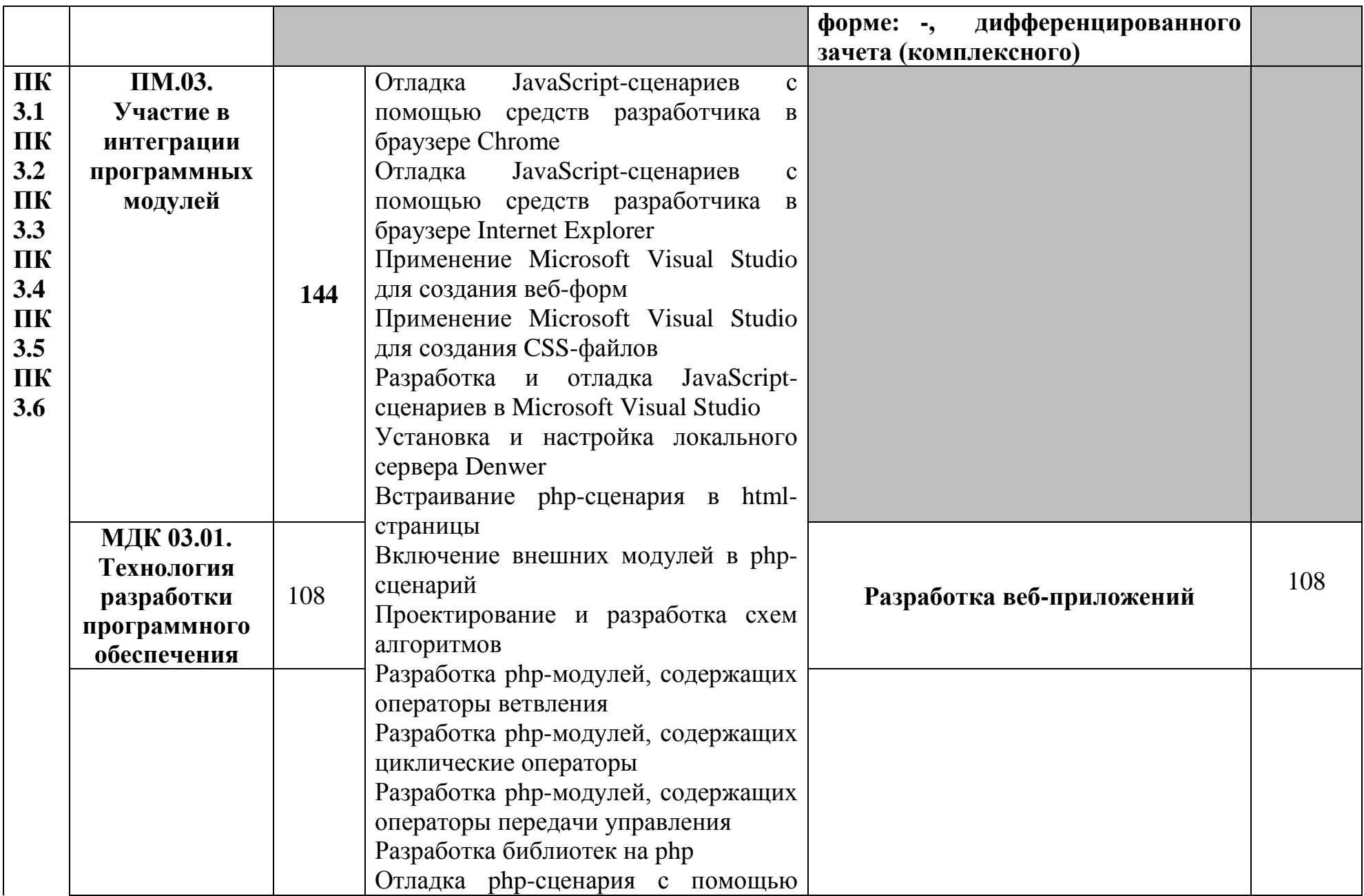

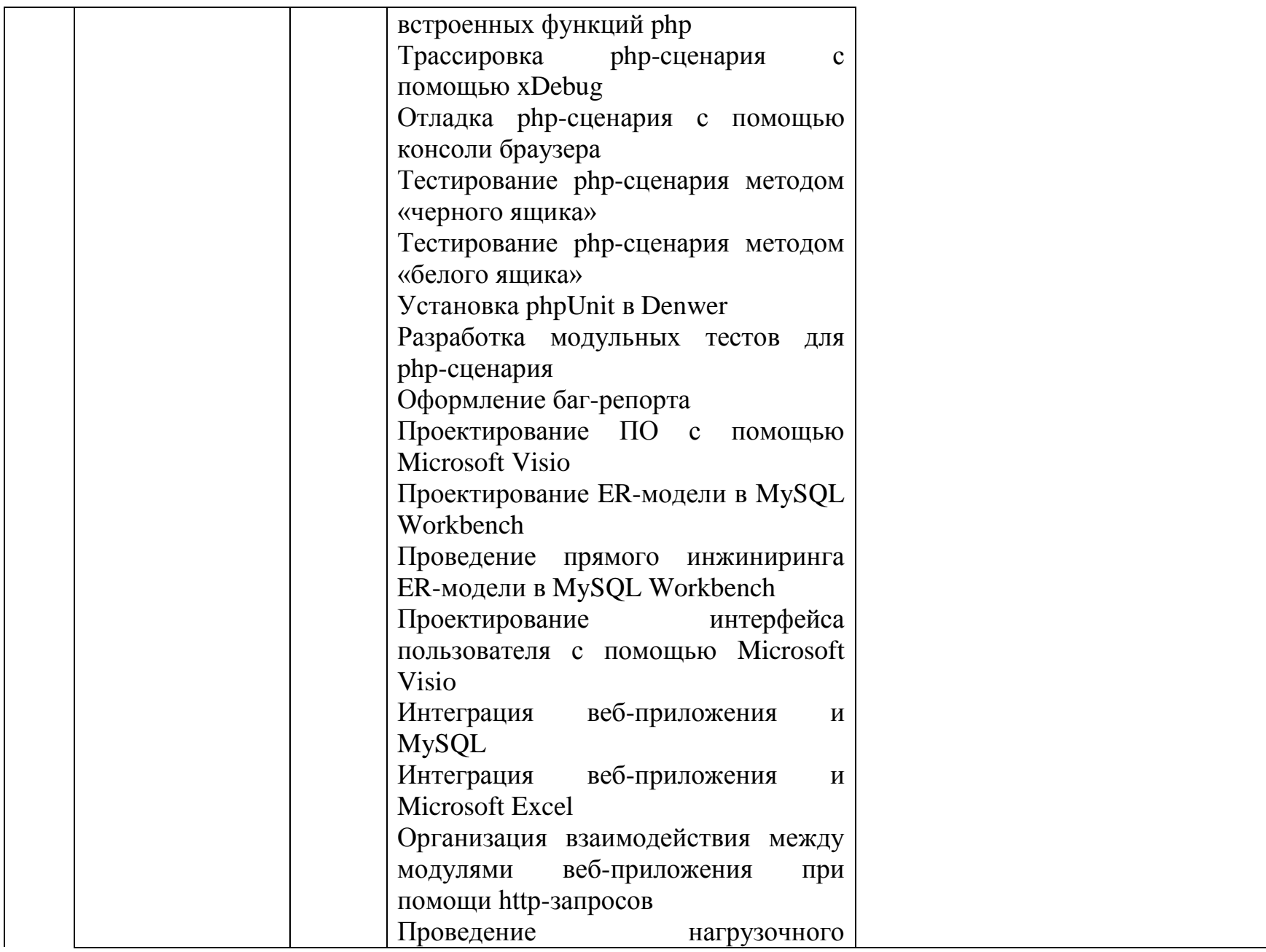

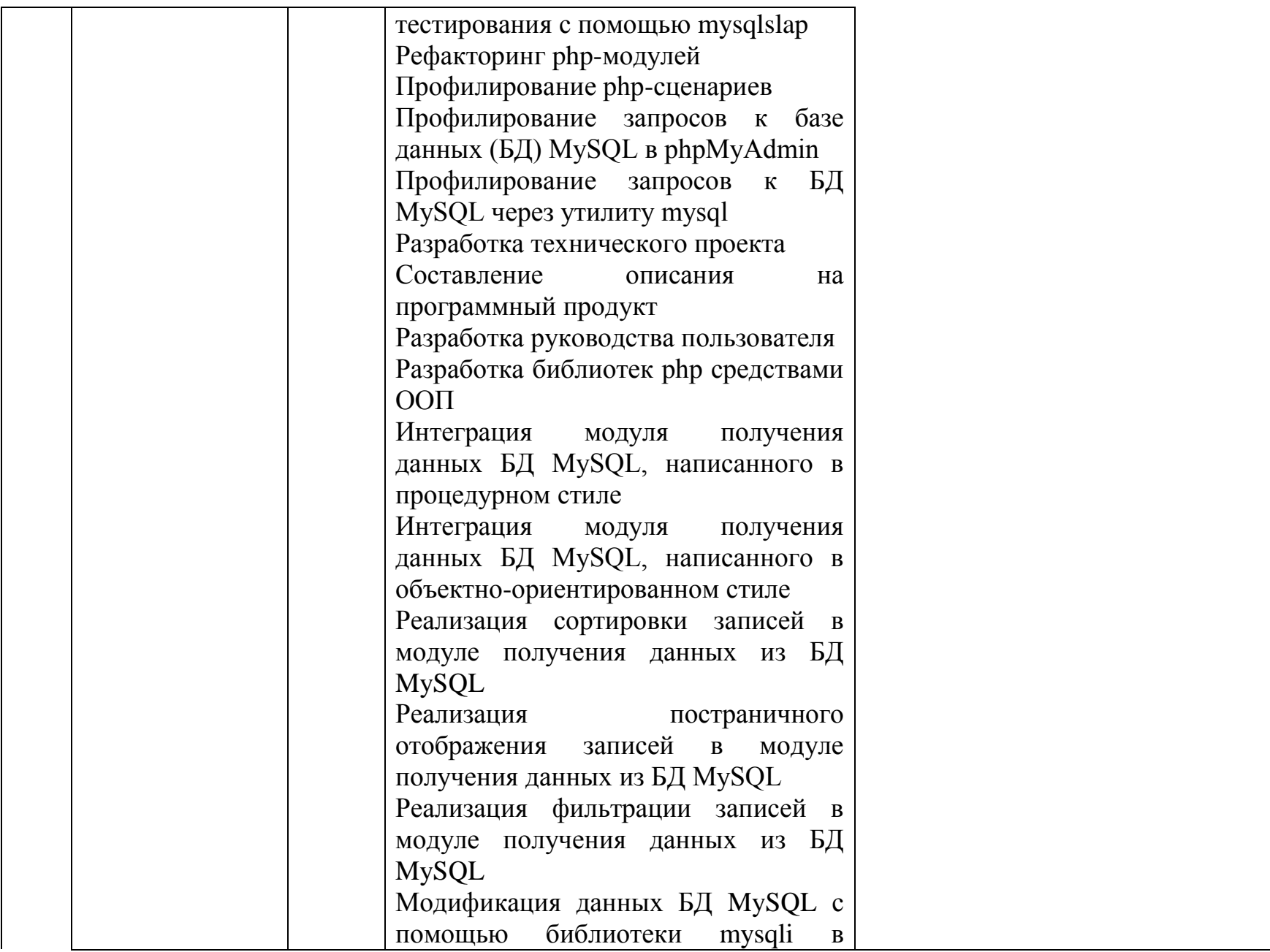

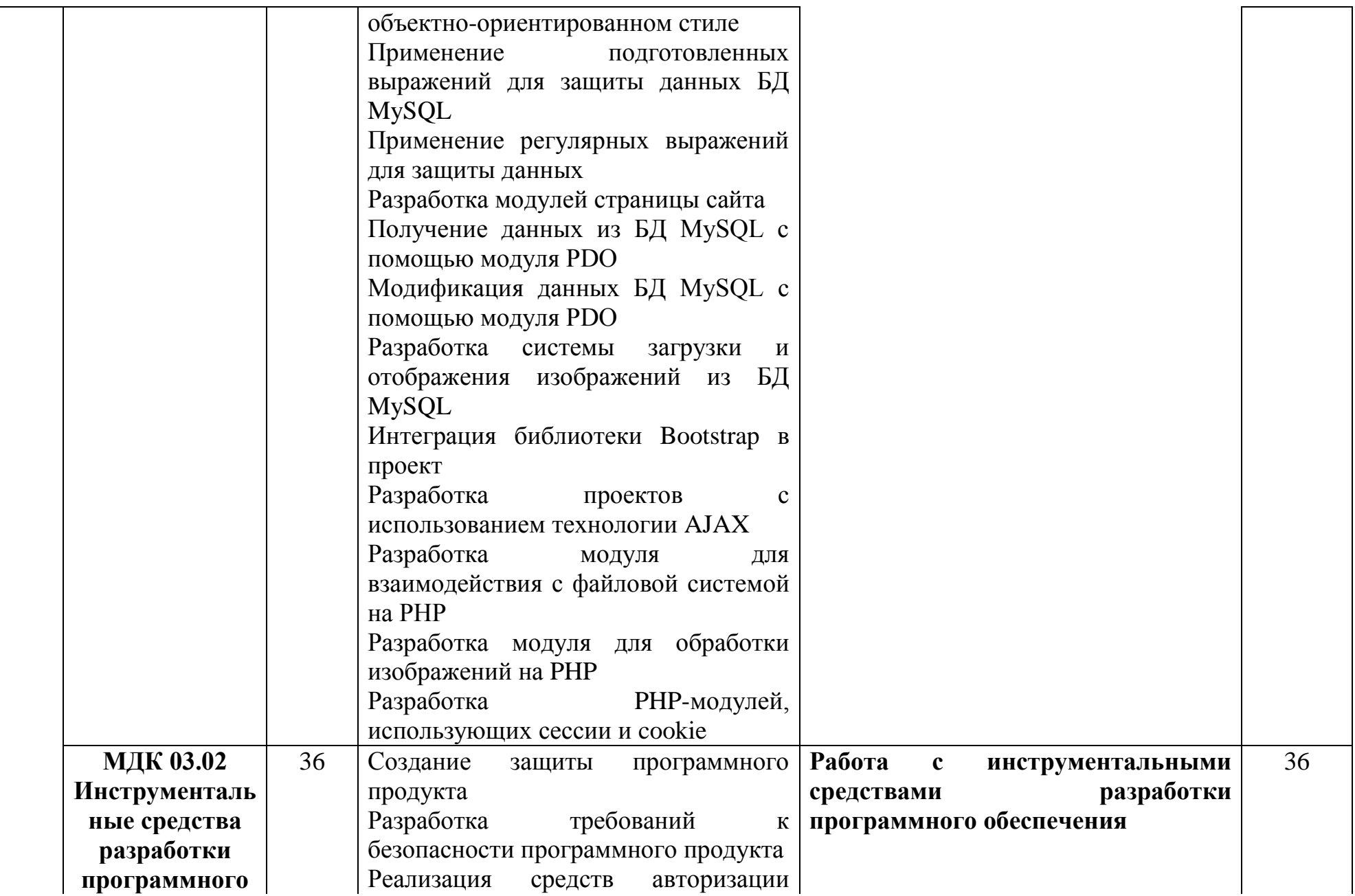

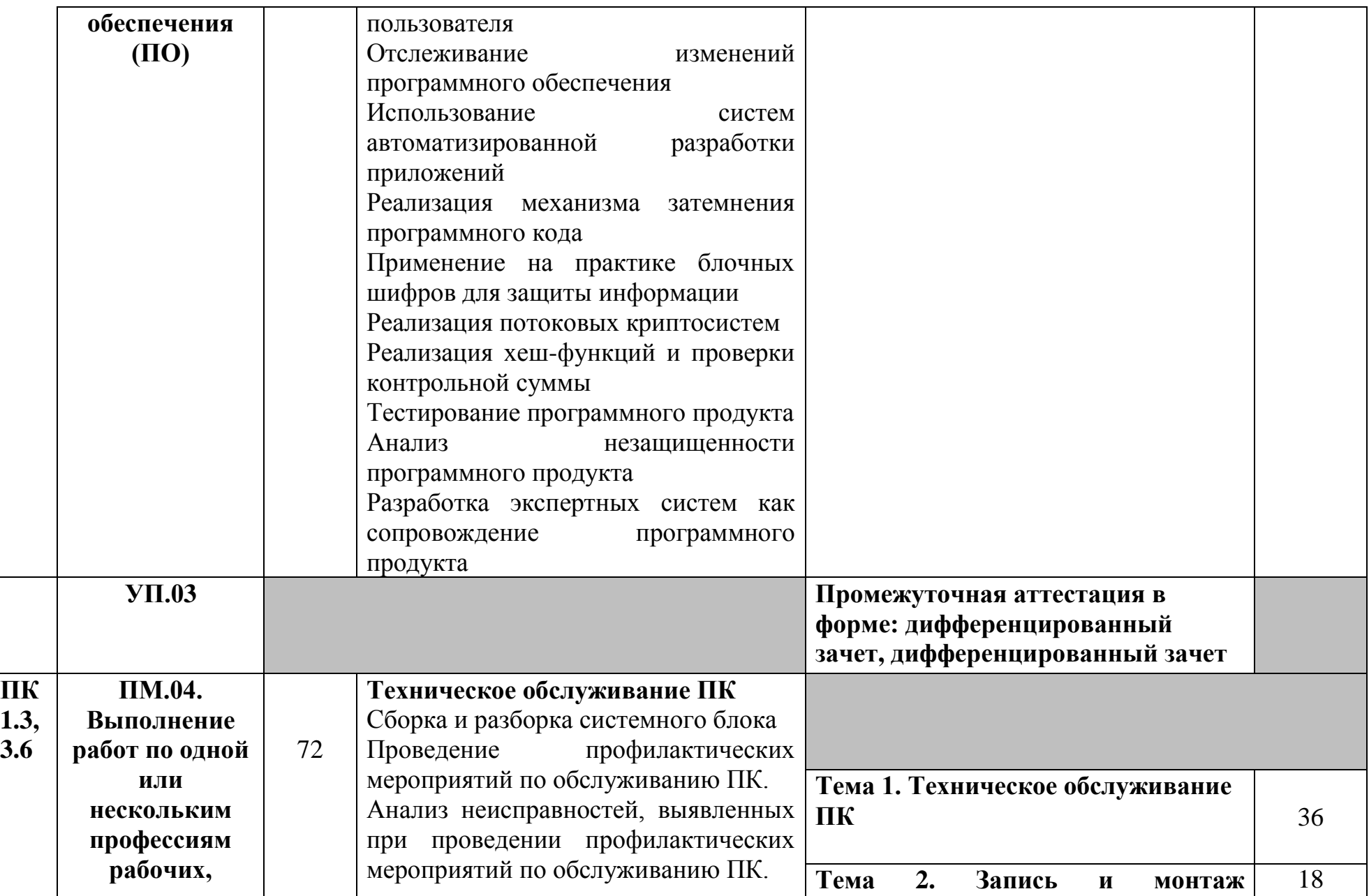

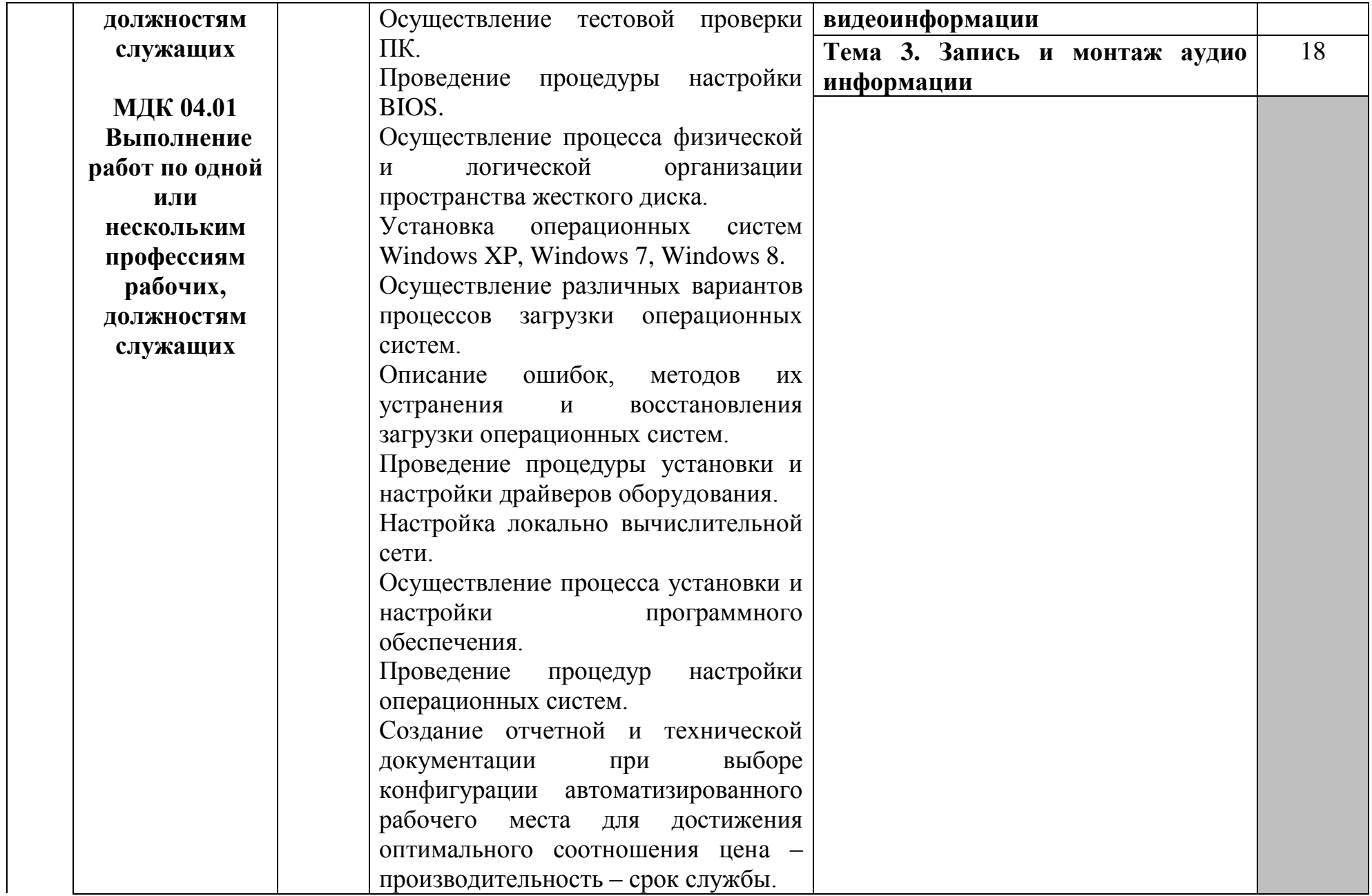

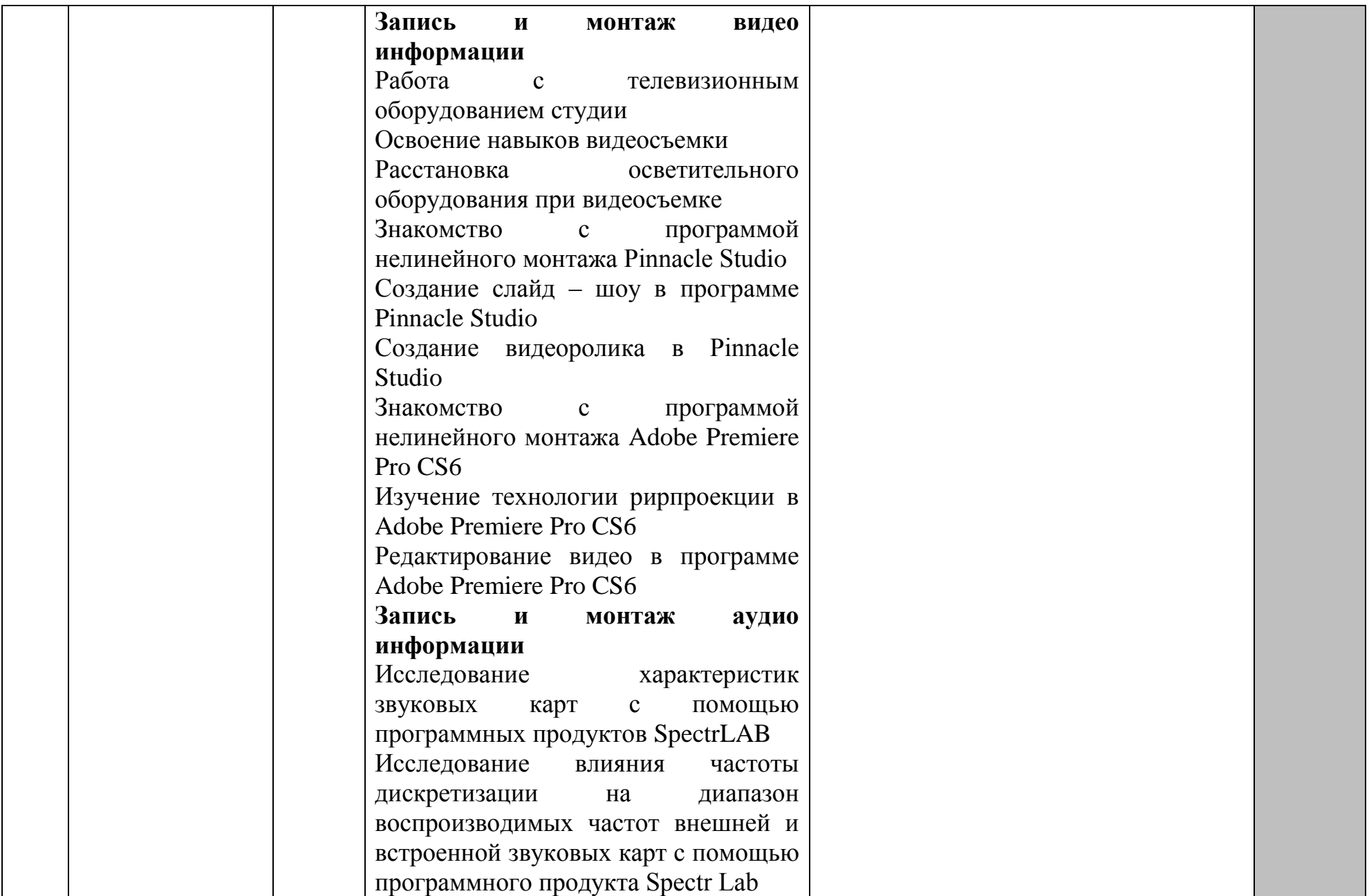

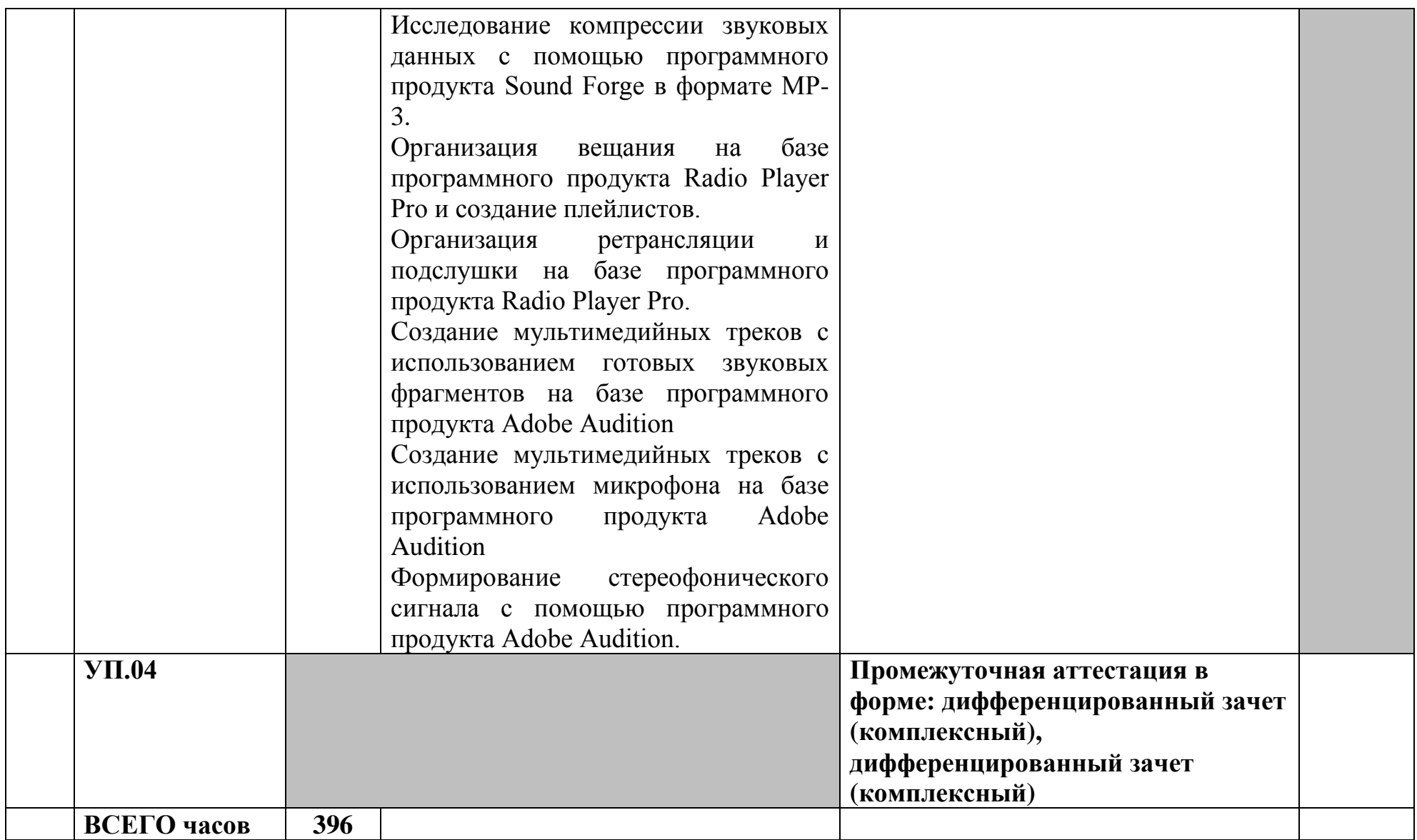

# **3.2 Содержание учебной практики**

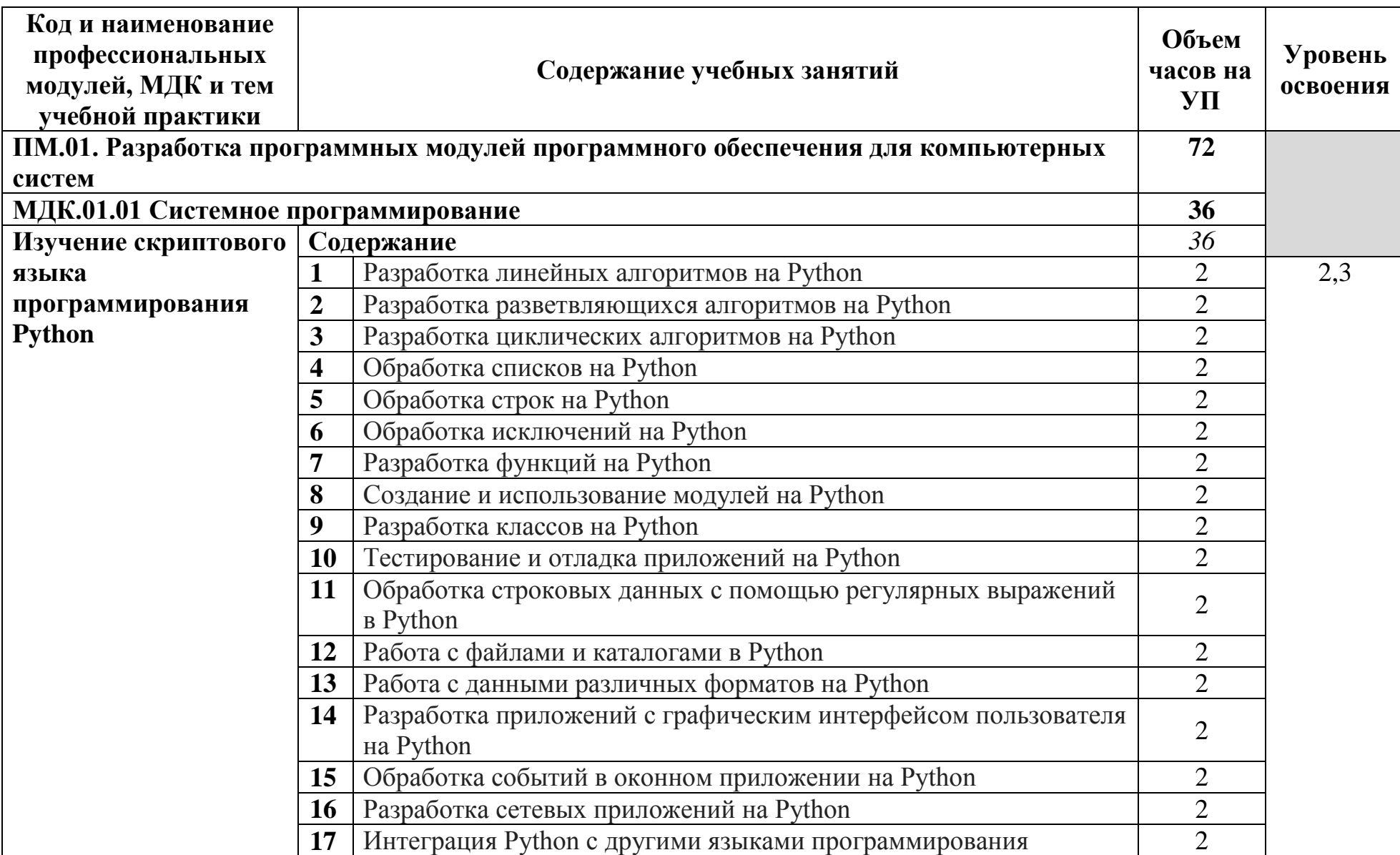

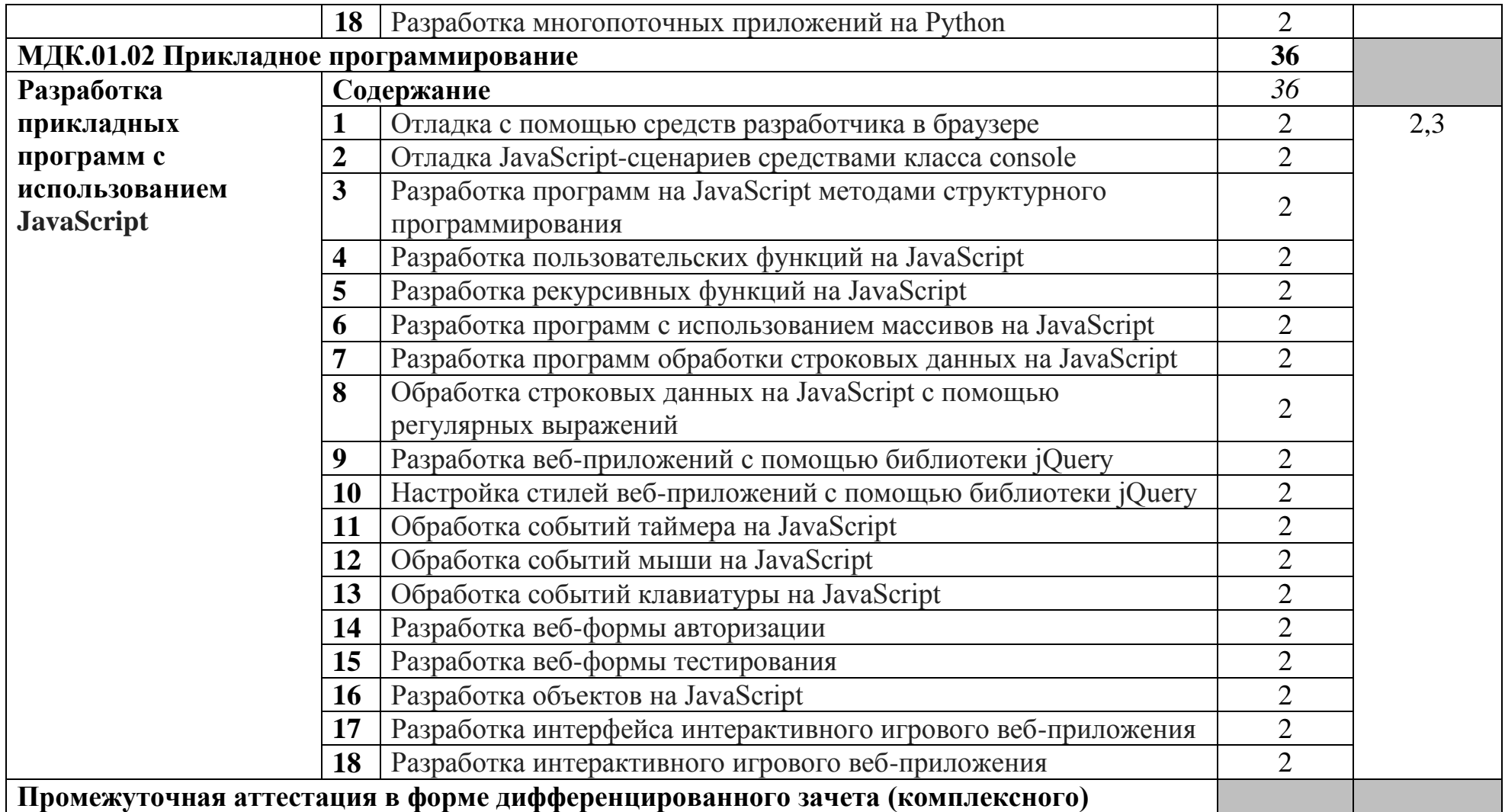

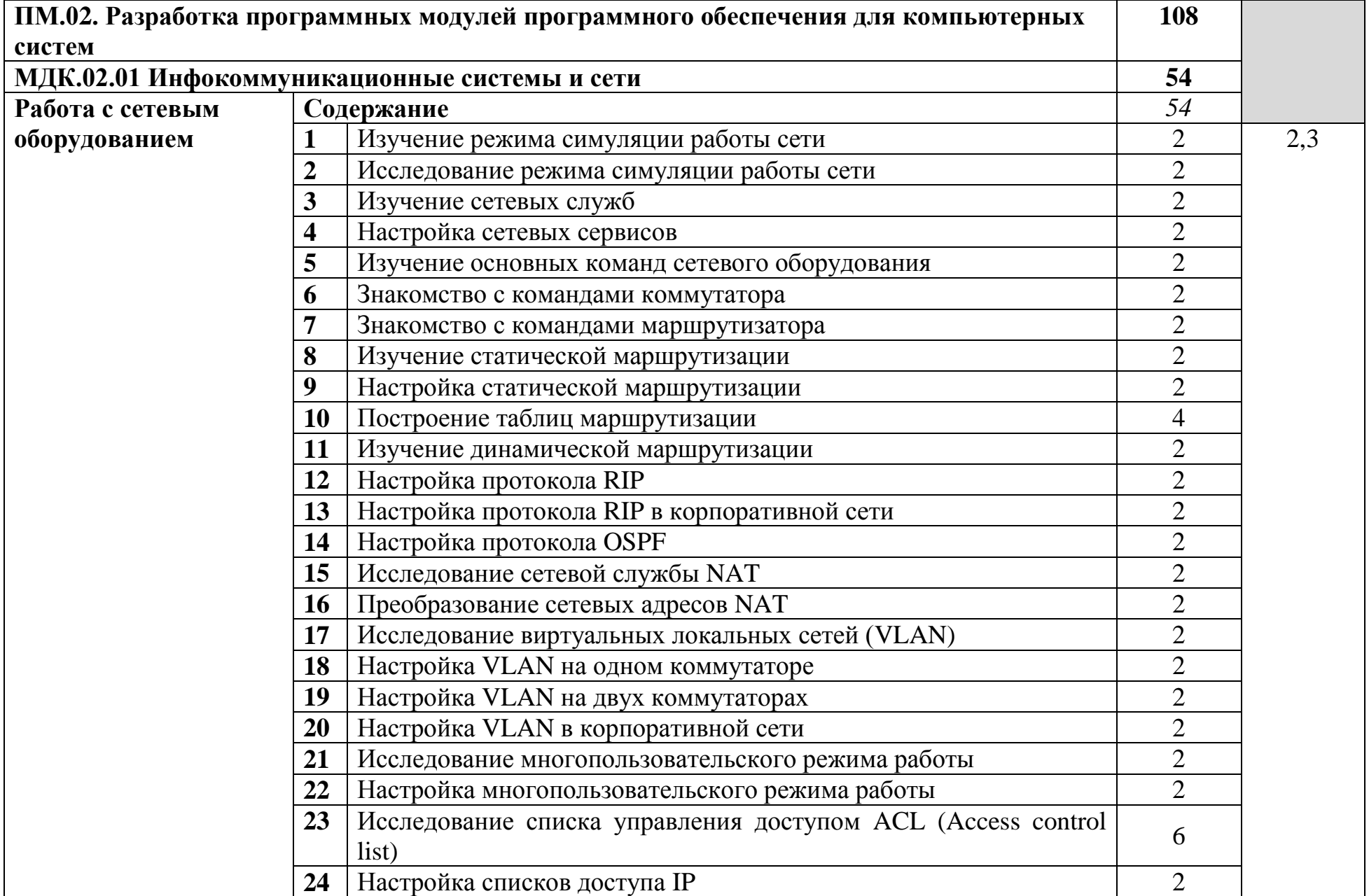

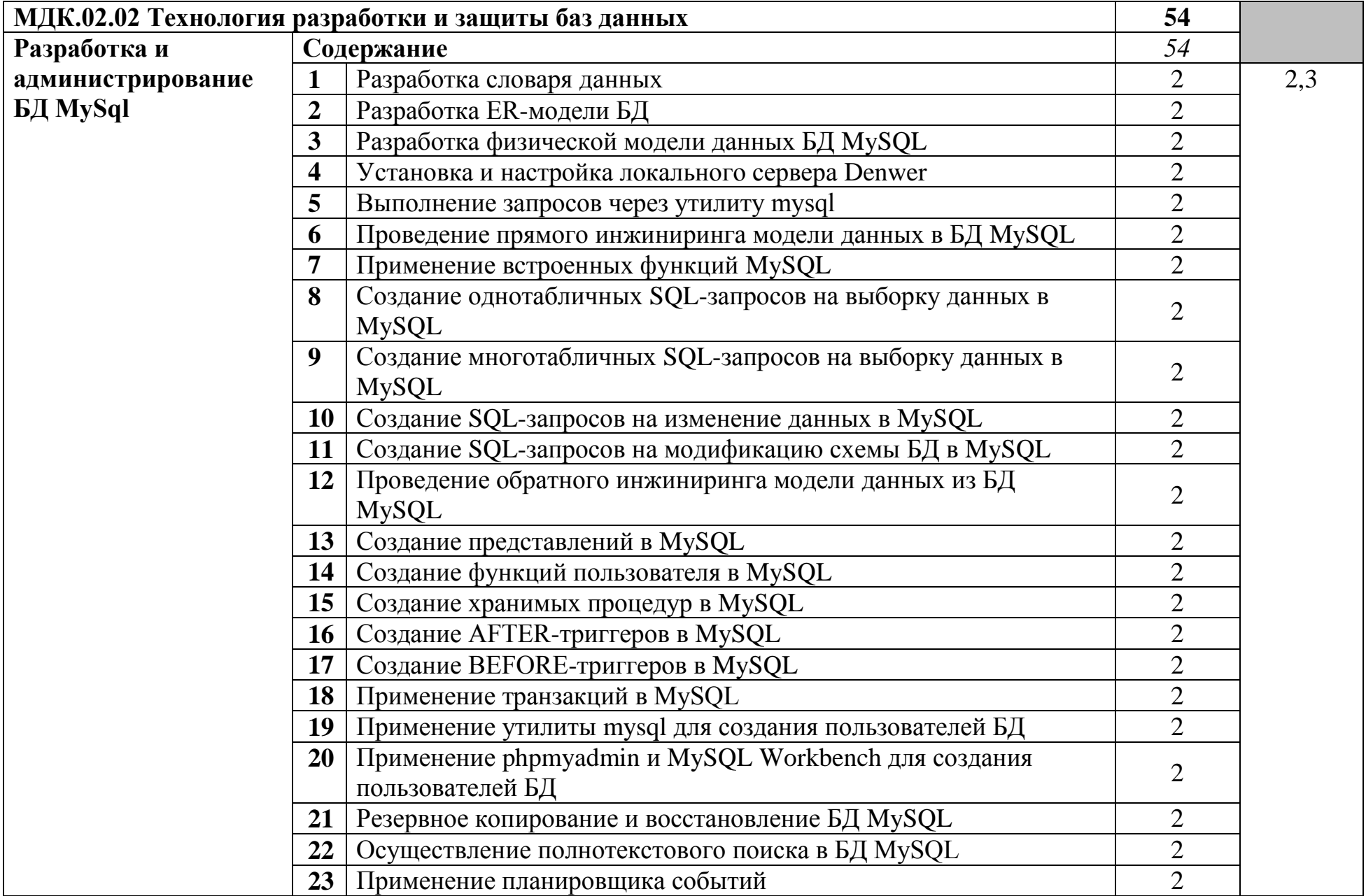

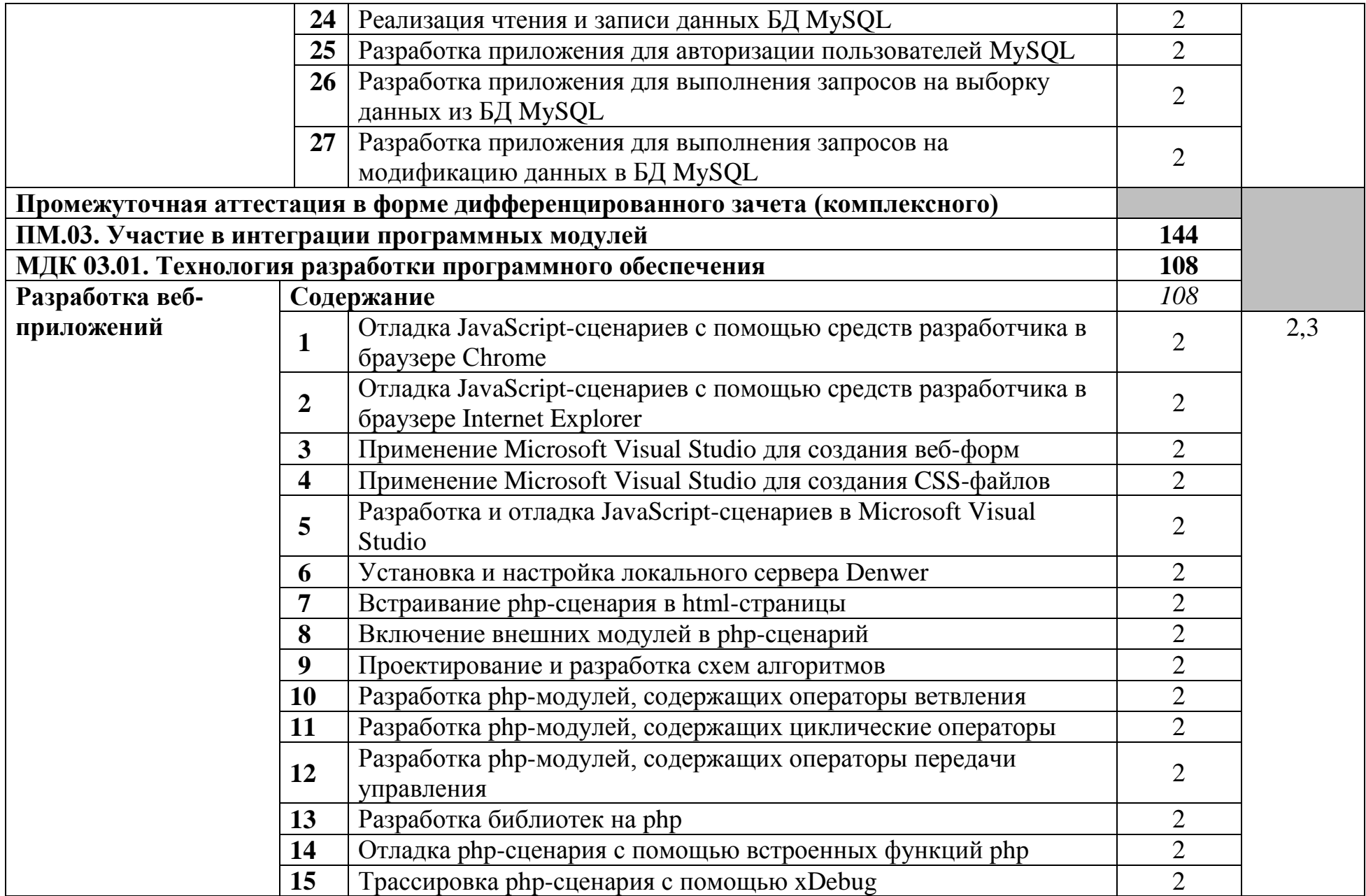

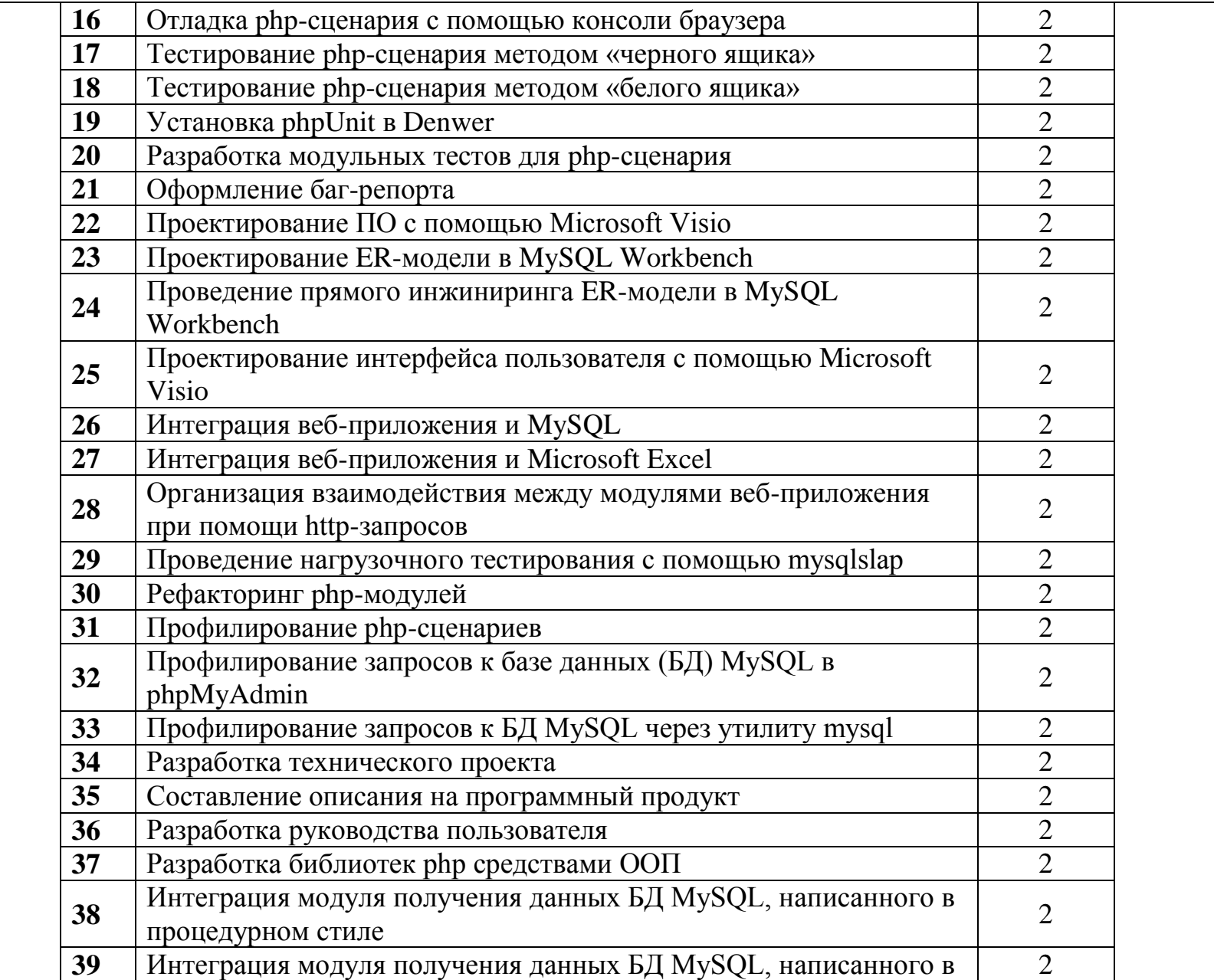

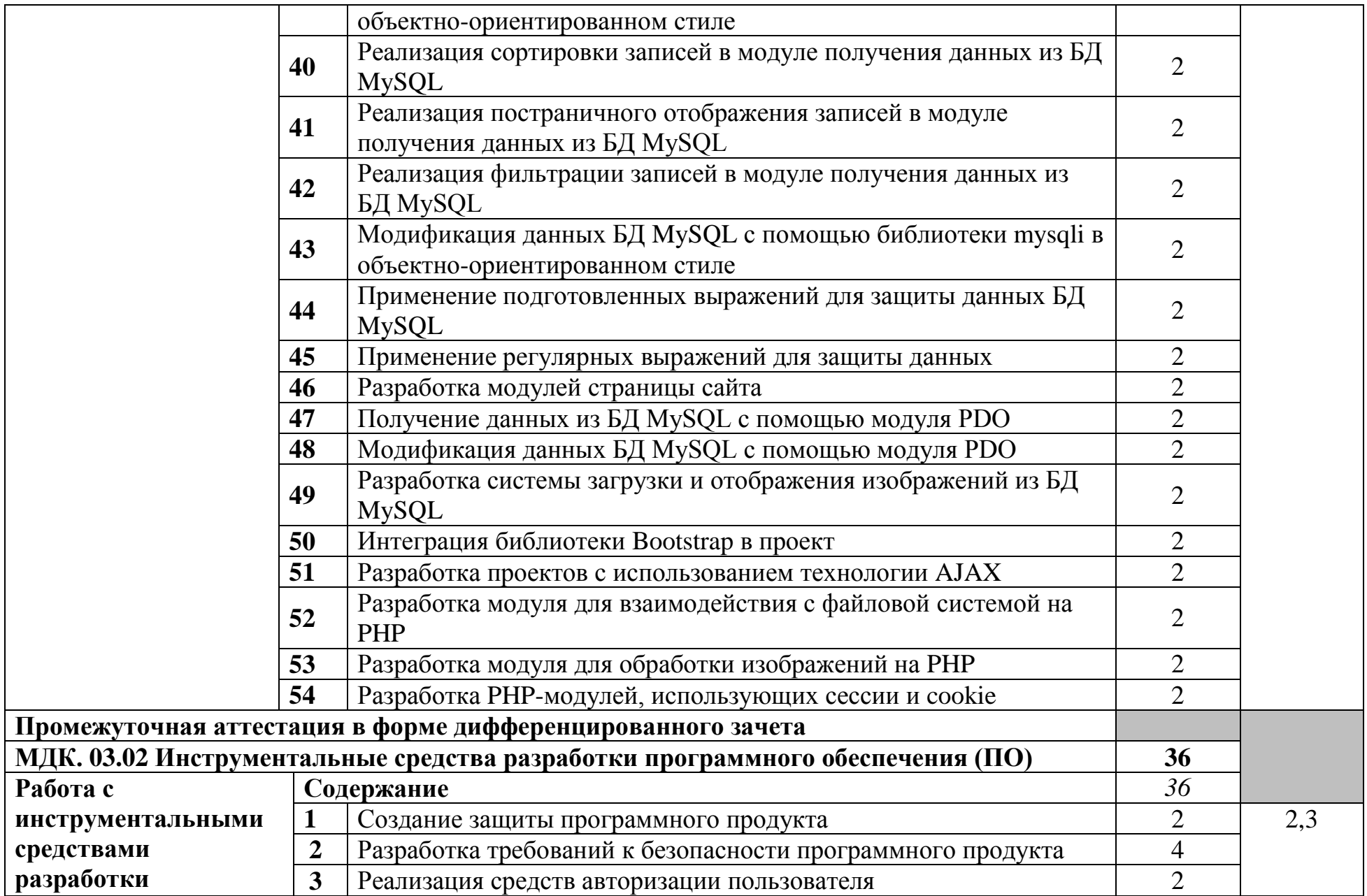

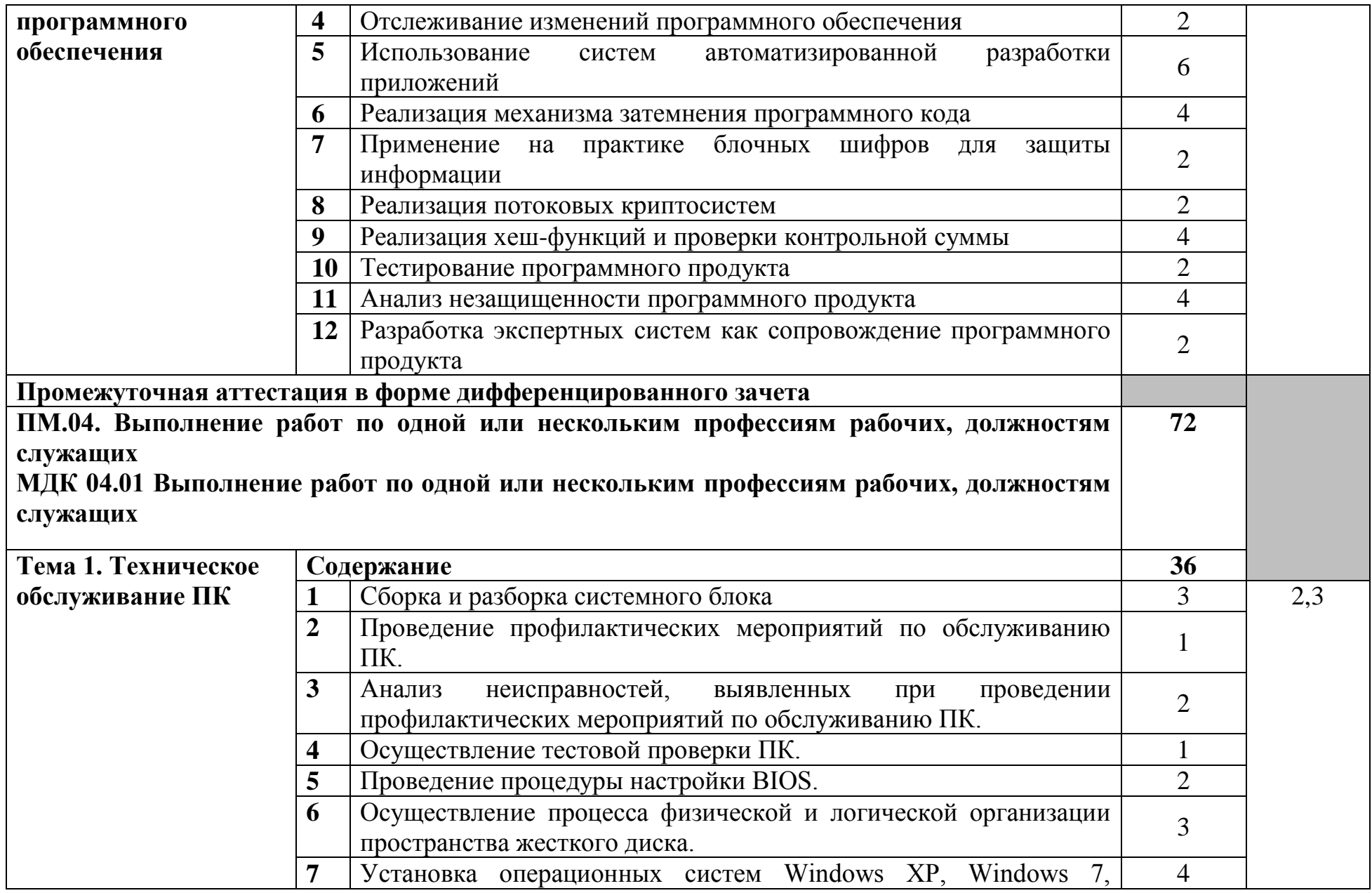

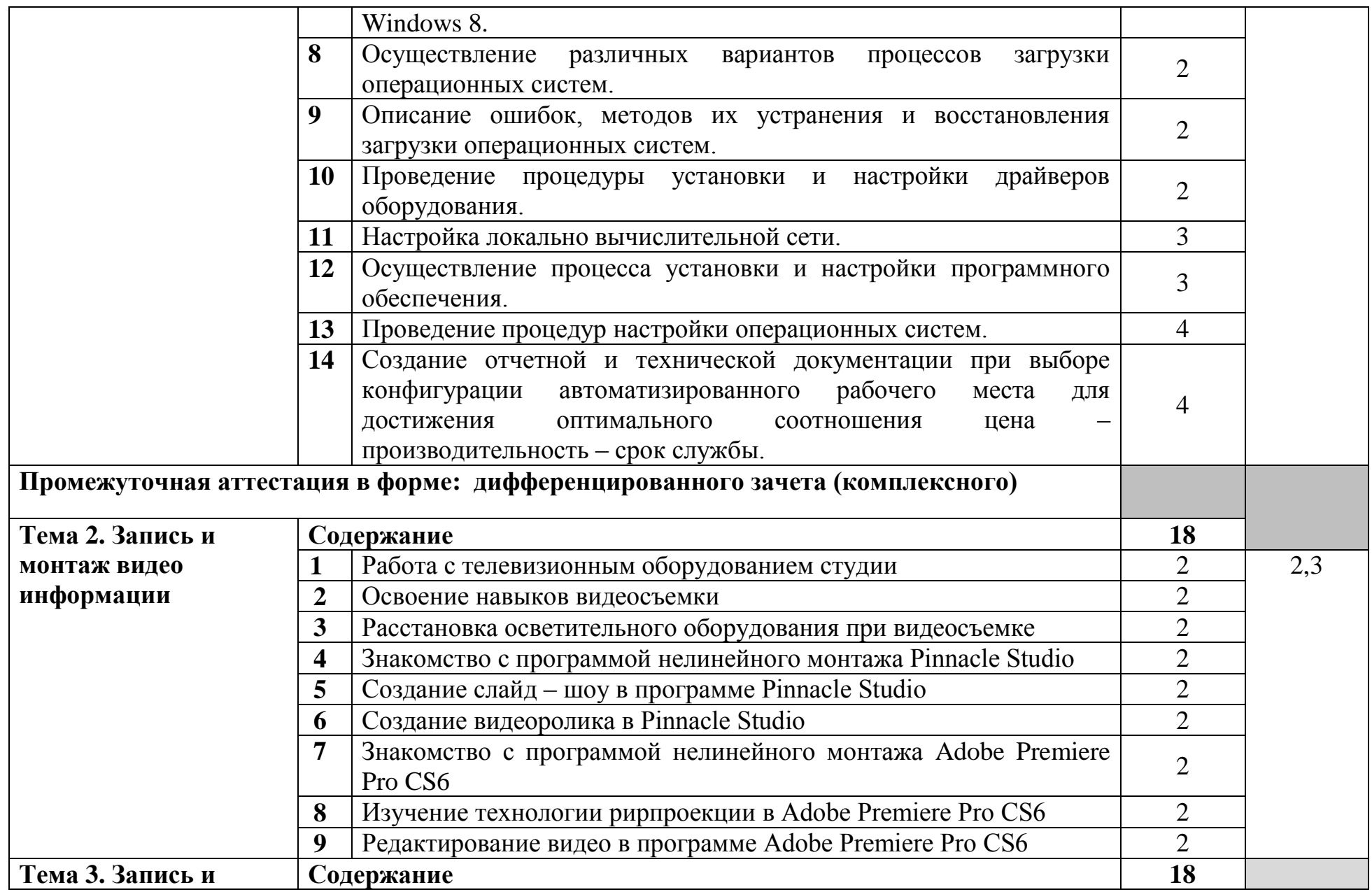

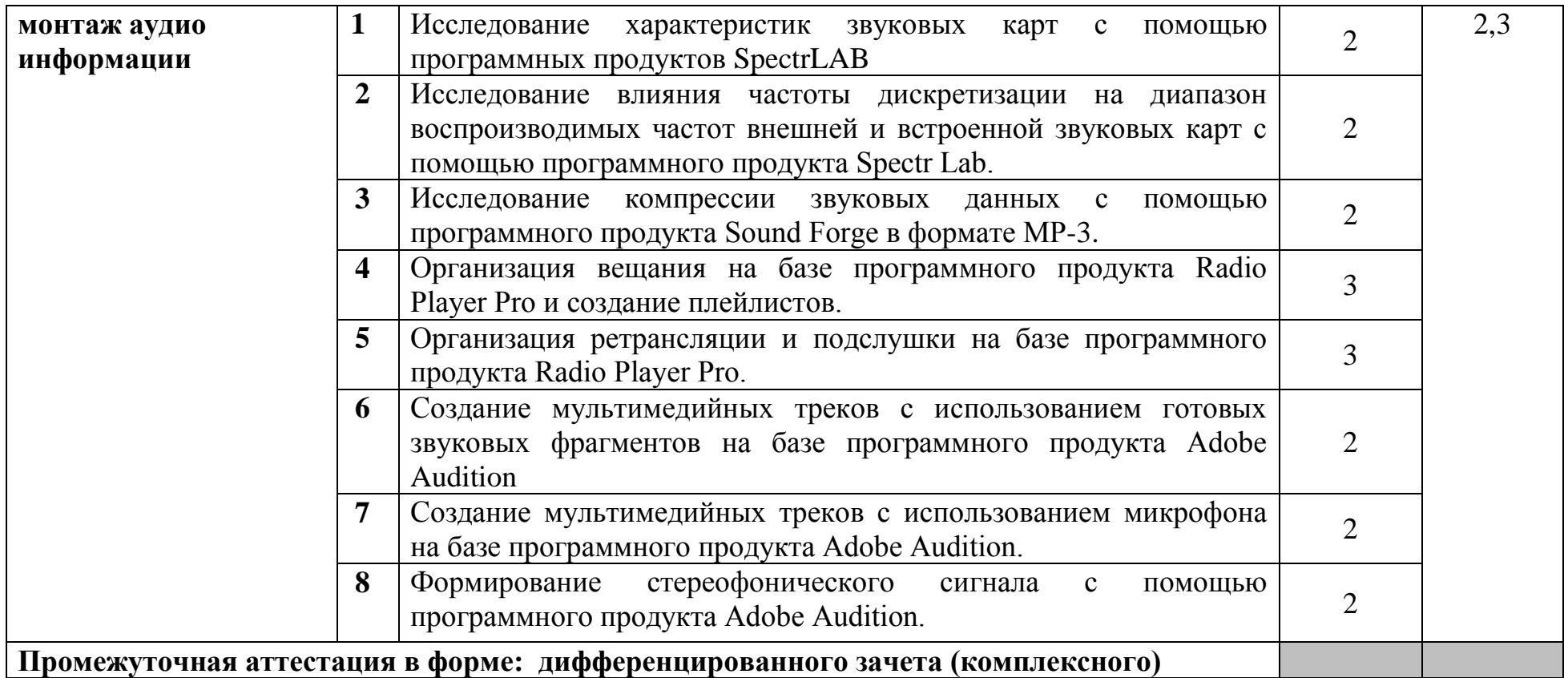

Для характеристики уровня освоения учебного материала используются следующие обозначения:

1 – ознакомительный (узнавание ранее изученных объектов, свойств);

2 - репродуктивный (выполнение деятельности по образцу, инструкции или под руководством);

3 – продуктивный (планирование и самостоятельное выполнение деятельности, решение проблемных задач)

## **4 УСЛОВИЯ РЕАЛИЗАЦИИ РАБОЧЕЙ ПРОГРАММЫ УЧЕБНОЙ ПРАКТИКИ**

### **4.1 Требования к минимальному материально-техническому обеспечению**

Реализация программы учебной практики предполагает наличие лаборатории системного и прикладного программирования, полигона учебных баз практики, лаборатории информационно-коммуникационных систем, лаборатории технологии разработки баз данных, полигона вычислительной техники.

Оборудование лаборатории системного и прикладного программирования и рабочих мест лаборатории:

стол аудиторный – 6 шт., стол чертежный – 15 шт., стол малый – 1 шт., доска аудиторная – 1 шт., сетевой коммутатор D-Link DES – 1 шт., ПК - 1 шт.: монитор 17" TFT Acer AL 1715, системный блок (InWin/Acer Q35T-AM/Intel Pentium E2160 1.8GHz/DDR II 1Gb/Toshiba 500Gb SATA III/Gigabit Lan), ПК 14 шт.: монитор 19" TFT BenQ X900, системный блок (Kraftway Credo/Elite Group G31T-M3/Intel Celeron E3200 2.4GHz/DDR II 2Gb/GeForce 8400 GS/Hitachi 160Gb SATA II/Gigabit Lan), учебная доска, программное обеспечение: MS Windows XP, MS Visio 2007, MS Visual Studio 2008, LibreOffice 5, MathCAD 2014, Multisim 10.1, Any Logic 7, Python 3.4, 7-Zip, Консультант+, Foxit Reader 7, Free Pascal 3.0.2, AutoCAD 2009, FreeCAD 0.16, KiCAD 4.0.5, Wings 3D 1.5.4, Fritzing 0.9.3b, локальная сеть с доступом к ЭБС и СДО.

Оборудование полигона учебных баз практики:

стол на металлокаркасе – 15 шт., стол ученический на металлокаркасе – 8 шт., стул ученический на металлокаркасе – 30 шт., сетевой коммутатор D-Link DGS-1016D E-net Switch (16 ports, 10/100/1000Mbps)– 1 шт., ПК - 1 шт.: монитор 19" TFT Hyundai X91D, системный блок (InWin/GA-H87-HD3/Intel Core i3-4330 3.5GHz/DDR III 4Gb/Seagate 500Gb SATA III/Gigabit Lan), ПК 14 шт.: монитор 19" TFT LG Flatron L1953S, системный блок (Foxconn TLA-397/Asus B85M-G/Intel Core i3-4170 3.7GHz/DDR III 4Gb/Seagate 500Gb/Gigabit Lan), мультимедиа-проектор Epson EMP-821, экран Lumien Master Picture 4\*3, учебная доска, программное обеспечение: MS Windows 7, MS Office 2007, MS Visio 2007, MS Visual Studio 2010, MS SQL Server 2008, Eset NOD32, LibreOffice 5, Foxit Reader 7, Multisim 10.1, MathCAD 2014, Adobe Flash CS3, Any Logic 7, 7-Zip, набор дистрибутивов для веб-разработки Denwer, Консультант+, RAD Studio Berlin 10.1, браузер Google Chrome, браузер MS Internet Explorer 11, KiCAD 4.0.5, Python 3.6, Free Pascal 3.0.2, локальная сеть с выходом в сеть Интернет и доступом к ЭБС и СДО.

Стол 2х тумбовый – 2 шт., стол однотумб. полир. – 1 шт., стол квадр. полированный – 8 шт., стол обед. квадратный – 3 шт., стол письменный – 3 шт., стол раздвижной полированный – 2 шт., стол ученический – 8 шт., стол чертежный – 15 шт., табурет – 14 шт., табуретка – 30 шт., шкаф 2х ств. антресолью – 6 шт., шкаф книжный – 2 шт., полка книжная – 8 шт., видеомагнитофон Panasonic dv2700, видеоконтрольные устройства Supra-STV

lc2202w, осветительное оборудование, программное обеспечение: Adobe Premiere Pro V6.0 и V3.0, Pinnacle Studio 11, VirtualDub V-1.10.4, VLC 2.2.0.

Доска классная ДА-12 - 1 шт., кресло Престиж - 2 шт., стол 1-тумбовый - 1 шт., стол 2-тумбовый - 1 шт., стол компьютерный - 6 шт., стол ученический - 15 шт., стул жесткий - 35 шт., стол обеденный - 1 шт., шкаф с нишей - 1 шт., прибор В3-38 - 4 шт., мультиметр М830В - 1 шт., АВКТ - 1 шт., аппаратура УПВ-5(усилитель) - 1 шт., микшерный пульт Behringer UB1202 - 1 шт., осциллограф С1-83 - 1 шт., прибор ШВРА - 1 шт., прибор В7-26 - 2 шт., прибор Г3-104 - 3 шт., прибор Г3-109 - 2 шт., прибор Г4-102А - 2 шт., прибор Е7-15 - 1 шт., прибор С1-117 - 1 шт., прибор С6-11 - 1 шт., ПТПВ-500 - 1 шт., статив СТР-5 - 1 шт., УПТВП 60х2 - 1 шт., трансляц. усилитель Inter M PA-920 - 1 шт., статив СТП-3 - 1 шт., статив СВК-3 - 1 шт., микшерный пульт Behringer UB1202 - 1 шт., колонки Microlab 6653 - 1 шт., микрофоны MД-78 XM8500, колонки Microlab 6653, усилитель и передатчик проводного вещания УПВ-1,25 ПТПВ500/250, ПК - 6 шт.: монитор 17" TFT HP 1740, системный блок (HP Compaq dx7400/MS 7352/Intel Pentium E2160 1.8GHz/DDR II 2Gb/Hitachi 160Gb SATA II/Gigabit Lan), программное обеспечение: MS Windows XP, LibbreOffice 5, 7Zip, Foxit Reader 7, Adobe Audition 3.0, Adobe Audition 5.0, Radio Player Pro 1.х, локальная сеть с доступом к ЭБС и СДО.

Оборудование лаборатории информационно-коммуникационных систем и рабочих мест лаборатории:

доска ДА 3,0х1,2 – 1 шт., стол – 16 шт., стол однотумбовый – 1 шт., стол письменный – 2 шт., стол полированный – 4 шт., стул – 22 шт., стул жесткий – 10 шт., шкаф книжный – 2 шт., ПК - 14 шт.: монитор 17" TFT LG Flatron L1742S, системный блок (Kraftway Credo/EliteGroup G31T-M3/Intel Celeron E3200 2.4GHz/DDR II 2Gb/Hitachi 160Gb SATA II/Gigabit Lan), маршрутизатор Cisco 2620, маршрутизатор Cisco 2610, коммутатор Cisco Catalyst 2960 - 3шт., коммутатор Cisco 3640, коммутатор Avaya P332GT-ML, коммутатор Cisco Catalyst 2900 XL, коммутатор Cisco Catalyst 1700, программные межсетевые экраны для маршрутизаторов Cisco 2800, шкаф коммутационный Адваком 42U, стойка для монтажа сетевого оборудования, учебная доска, программное обеспечение: OS Debian Linux 9, LibreOffice 6, Консультант+, Packet tracer 6.2, Gimp 2, Inkscape 0.92, KiCAD 5, Python 3.2, FreeCAD 0.18, Fritzing 0.9, MySQL 14.12, GNU Radio 3.7.5.Программное обеспечение: OS Debian Linux 9, LibreOffice 6, Консультант+, Packet tracer 6.2, Gimp 2, Inkscape 0.92, KiCAD 5, Python 3.2, FreeCAD 0.18, Fritzing 0.9, MySQL 14.12, GNU Radio 3.7.5.

Оборудование лаборатории технологии разработки баз данных и рабочих мест лаборатории:

доска ДА-40 – 1 шт., стол компьютерный на металлокаркасе – 15 шт., стол для сумок – 1 шт., стулья – 30 шт., ПК - 1 шт.: монитор 19" TFT NEC MultiSync LCD1970NXp, системный блок (Colorsit L8011/GA-B85M-D3H/Intel Pentium G3220 3.0GHz/DDR III 4Gb/GeForce 210/WD 500Gb SATA III/Gigabit Lan), ПК - 14 шт.: монитор 17" TFT Samsung Sync Master 740N, системный блок (HP Compaq dx7400/MS 7352/Intel Pentium E2160 1.8GHz/DDR II 4Gb/Seagate 160Gb SATA II/Gigabit Lan), мультимедиа-проектор Mitsubishi XD490U, экран Draper

Luma, учебная доска, программное обеспечение: MS Windows XP, LibreOffice 5, CASE-средство проектирования баз данных MySQL Workbench; набор дистрибутивов для веб-разработки Denwer, интегрированная среда разработки программного обеспечения Microsoft Visual Studio 2010, интегрированная среда разработки программного обеспечения Python IDLE 3.4, MathCAD 2014, CPU-Z 1.87, браузер Google Chrome, браузер MS Internet Explorer 8, Консультант+, текстовый редактор Notepad++ 7.4.1, Foxit Reader 7, Free Pascal 3.0.2, локальная сеть с доступом к ЭБС и СДО.

Оборудование полигона вычислительной техники:

ноутбук 1 шт.: HP Pro Book 470 G2 (Intel Core i5-4210U 1.7GHz/DDR III 4Gb/ WD 750Gb SATA III/AMD Radeon R5/Gigabit Lan), ПК 12 шт.: Монитор 19" TFT Samsung Sync Master 943NW, системный блок (Inwin/GA-h61M-S2PV/Intel Core i3 2120 3.3GHz/DDR III 4Gb/WD 500Gb SATA III/Gigabit Lan), сервер: HP Proliant DL360 G5 (2xIntel Xeon E5450 3.0GHz Quad Core/DDR II 16Gb ECC/2xHP 72Gb SAS/2хGigabit Lan), лазерный принтер (HP LaserJet 2300dn), сканер (HP Scanjet 5590), ТВ-тюнер (AverMedia 307), стол однотумбовый – 17 шт., шкаф книжный – 1 шт., кресло «Престиж» – 15 шт., учебная доска, компьютерное оборудование архитектуры х86, компоненты ПК (системные блоки, материнские платы, процессоры, оперативная память, видеокарты, приводы, жесткие диски, клавиатуры и мыши), учебные (допускающие разборку/сборку) системные блоки и ноутбук, программное обеспечение: MS Windows 7, MS Windows 8.1, MS Windows 10, Virtual Box 5, LibreOffice 6, Foxit Reader 7, CPU-Z 1.87, драйверы для устройств ПК, стол однотумбовый – 17 шт., шкаф книжный – 1 шт., кресло «Престиж» – 15 шт.

### **4.2 Информационное обеспечение обучения**

### **Перечень учебных изданий, Интернет-ресурсов, дополнительной литературы**

#### **Основные источники:**

1. Баженова, И. Ю. Основы проектирования приложений баз данных : учебное пособие для СПО / И. Ю. Баженова. — Саратов : Профобразование, 2019. — 325 c. — ISBN 978-5-4488-0361-1. — Текст : электронный // Электронный ресурс цифровой образовательной среды СПО PROFобразование : [сайт]. — URL: https://profspo.ru/books/86200 — Режим доступа: для зарегистр. пользователей. – Текст электронный.

2. Беленькая, М. Н. Администрирование в информационных системах. Учебное пособие для вузов / М. Н. Беленькая, С. Т. Малиновский, Н.В. Яковенко – 2-е изд., испр. и доп.– Москва : Горячая Линия–Телеком, 2018. – 408 с. – URL: https://ibooks.ru/reading.php?productid=333358. Режим доступа: для зарегистрированных пользователей. – Режим доступа: для зарегистр. пользователей. – Текст электронный.

3. Букатов, А. А., Гуда, С. А.. Компьютерные сети: расширенный начальный курс. Учебник для вузов / А. А. Букатов, С. А. Гуда. – Санкт $\text{Herep6ypr}$  :  $\text{I\!H}$  :  $\text{I\!H}$  : 2020. – 496 c. – URL: https://ibooks.ru/reading.php?productid=365268. Режим доступа: для зарегистрированных пользователей. – Режим доступа: для зарегистр. пользователей. – Текст электронный.

4. Бурков, А. В. Проектирование информационных систем в Microsoft SQL Server 2008 и Visual Studio 2008: учебное пособие / А. В. Бурков. Москва, Саратов : Интернет-Университет Информационных Технологий (ИНТУИТ), Ай Пи Ар Медиа, 2020. – 310 c. – URL: https://profspo.ru/books/89466 - Режим доступа: для зарегистрированных пользователей. – Режим доступа: для зарегистр. пользователей. – Текст электронный.

5. Гагарина, Л. Г. Технология разработки программного обеспечения : учебное пособие / Л.Г. Гагарина, Е.В. Кокорева, Б.Д. Сидорова-Виснадул ; под ред. Л.Г. Гагариной. — Москва : ФОРУМ : ИНФРА-М, 2022. — 400 с. — (Среднее профессиональное образование). - ISBN 978-5-8199-0812-9. -- URL: <https://znanium.com/catalog/product/1794453> – Режим доступа: для зарегистр. пользователей. – Текст электронный.

6. Гагарина, Л.Г. Технические средства информатизации [Электронный ресурс]: учеб. пособие / Л.Г. Гагарина. - Электрон. текстовые данные.- Москва: ИД «ФОРУМ»: ИНФРА-М, 2018. - URL: http://znanium.com/catalog /product/942388 – Режим доступа: для зарегистр. пользователей. – Текст электронный.

7. Гуриков, С. Р. Основы алгоритмизации и программирования на Python : учебное пособие / С.Р. Гуриков. — Москва : ИНФРА-М, 2022. — 343 с. — (Среднее профессиональное образование). - ISBN 978-5-16-016906-4. -- URL: <https://znanium.com/catalog/product/1356004> – Режим доступа: для зарегистр. пользователей. – Текст электронный.

8. Дадян, Э. Г. Разработка бизнес-приложений на платформе «1С:Предприятие» : учебное пособие / Э.Г. Дадян. — Москва : ИНФРА-М, 2022. — 305 с. + Доп. материалы [Электронный ресурс]. — (Среднее профессиональное образование). - ISBN 978-5-16-016648-3. -- URL: <https://znanium.com/catalog/product/1769833> – Режим доступа: для зарегистр. пользователей. – Текст электронный.

9. Данжу Джульен. Путь Python. Черный пояс по разработке, масштабированию, тестированию и развертыванию. - Санкт-Петербург : Питер, 2019. - 256 с. - ISBN 978-5-4461-1308-8. - URL: https://ibooks.ru/bookshelf/365300/reading - Режим доступа: для зарегистр. пользователей. – Текст электронный.

10. Жуков, Р. А. Язык программирования Python. Практикум : учебное пособие / Р.А. Жуков. — Москва : ИНФРА-М, 2022. — 216 с. + Доп. материалы [Электронный ресурс]. — (Среднее профессиональное образование). - ISBN 978-5-16-015638-5. - URL:<https://znanium.com/catalog/product/1856548> – Режим доступа: для зарегистр. пользователей. – Текст электронный.

11. Зверева, В. П. Технические средства информатизации : учебник / В. П. Зверева. - Москва: КУРС : ИНФРА-М, 2020. - 256 с. - (Среднее профессиональное образование). - ISBN 978-5-16-105188-7. - URL: https://znanium.com/catalog/product/1079430. – Режим доступа: для зарегистр. пользователей. – Текст электронный.

12. Кравченко, Л. В. Photoshop шаг за шагом. Практикум : учебное пособие / Л.В. Кравченко, С.И. Кравченко. − Москва : ФОРУМ : ИНФРА-М, 2022. – 136 с. − URL: https://znanium.com/catalog/product/1735804. - Режим доступа: для зарегистр. пользователей. – Текст электронный.

13. Лузин, В. И. Основы формирования, передачи и приема цифровой информации : учебное пособие / В. И. Лузин, Н. П. Никитин, В. И. Гадзиковский ; науч. ред. В. И. Гадзиковский. - Москва : ООО «СОЛОН-Пресс», 2020. - 316 с. - ISBN 978-5-321-01961-0. - URL: https://znanium.com/catalog/product/1858788 – Режим доступа: для зарегистр. пользователей. – Текст электронный.

14. Максимов, Н. В. Технические средства информатизации : учебник / Н. В. Максимов, Т. Л. Партыка, И. И. Попов. — 4-е изд., перераб. и доп. — Москва : ФОРУМ : ИНФРА-М, 2021. — 608 с. — (Профессиональное образование). - ISBN 978-5-91134-763-5. - URL: <https://znanium.com/catalog/product/1189949> – Режим доступа: для зарегистр. пользователей. – Текст электронный.

15. Мамчев, Г.В. Цифровое телевидение. Теоретические основы и практическое применение: учебник / Г.В. Мамчев, С.В. Тырыкин. Новосибирск : Новосибирский государственный технический университет, 2019. - 564 с. - ISBN 978-5-7782-3825-1. - URL: https://ibooks.ru/reading.php?productid=367840 - Режим доступа: для зарегистр. пользователей. – Текст электронный.

16. Мартишин, С. А. Базы данных. Практическое применение СУБД SQLи NoSQL-типа для проектирования информационных систем : учебное пособие / С.А. Мартишин, В.Л. Симонов, М.В. Храпченко. — Москва : ФОРУМ : ИНФРА-М, 2021. — 368 с. — (Среднее профессиональное образование). - ISBN 978-5-8199-0785-6. - Текст : электронный. - URL: https://znanium.com/catalog/product/1243192 – Режим доступа: для зарегистр. пользователей. – Текст электронный.

17. Немцова, Т. И. Практикум по информатике. Компьютерная графика и web-дизайн : учебное пособие / Т. И. Немцова, Ю. В. Назарова ; под ред. Л.Г. Гагариной. – Москва : ИД «ФОРУМ» : ИНФРА-М, 2020. – 288 с. + Доп. материалы − URL: https://znanium.com/catalog/product/1073058. – Режим доступа: для зарегистрир. пользователей. - Текст : электронный.

18. Немцова, Т. И. Программирование на языке высокого уровня. Программирование на языке C++ : учебное пособие / Т.И. Немцова, С.Ю. Голова, А.И. Терентьев ; под ред. Л.Г. Гагариной. — Москва : ФОРУМ : ИНФРА-М, 2021. — 512 с. + Доп. материалы [Электронный ресурс]. — (Среднее профессиональное образование). - ISBN 978-5-8199-0699-6. - URL: <https://znanium.com/catalog/product/1172261> – Режим доступа: для зарегистр. пользователей. – Текст электронный.

19. Нестеров, С. А. Базы данных : учебник и практикум для СПО / С. А.- Нестеров. - Юрайт, 2020.

20. Нехлебаева, М.Н. Работа в графическом редакторе Adobe Flash CS3. / М.Н.Нехлебаева, Т.В.Петрова.- Архангельск: АКТ (ф) СПбГУТ, 2018.

21. Нехлебаева, М.Н. Работа в графическом редакторе Inkscape. – Архангельск: АКТ (ф) СПбГУТ, 2018.

22. Никсон Р. Создаем динамические веб-сайты с помощью PHP, MySQL, JavaScript, CSS и HTML5. 5-е изд. / Р. Никсон. - Санкт-Петербург : Питер, 2019. 816 c. - ISBN 978-5-4461-0825-1. - URL: https://ibooks.ru/bookshelf/359215/reading - Режим доступа: для зарегистр. пользователей. – Текст электронный.

23. Павловская Т. А. C/C++. Структурное и объектно-ориентированное программирование: Практикум. — (Серия «Учебное пособие»). / Т.А. Павловская, Ю.А. Щупак. - Санкт-Петербург : Питер, 2021. - 352 с. - ISBN 978- 5-4461-9799-6. - URL: https://ibooks.ru/bookshelf/377354/reading - Режим доступа: для зарегистр. пользователей. – Текст электронный.

24. Подбельский, В. В. Программирование. Базовый курс С# : учебник для СПО / В. В. Подбельский. - Юрайт, 2020.

25. Полищук, Ю. В. Базы данных и их безопасность : учебное пособие / Ю.В. Полищук, А.С. Боровский. — Москва : ИНФРА-М, 2022. — 210 с. — (Среднее профессиональное образование). - ISBN 978-5-16-016151-8. -- URL: <https://znanium.com/catalog/product/1864071> – Режим доступа: для зарегистр. пользователей. – Текст электронный.

26. Прохоренок, Н. А. HTML, JavaScript, PHP и MySQL. Джентльменский набор Web-мастера. / Н. А. Прохоренок, В. А. Дронов - Санкт-Петербург : БХВ, 2020, - 912 с.

27. Тузовский, А. Ф. Проектирование и разработка web-приложений: учебное пособие для СПО. / А. Ф. Тузовский. − Москва : Издательство Юрайт,  $2019. - 218$  c.

28. Федорова, Г.Н. Основы проектирования баз данных (4-е изд., перераб.) : учебник. / Г.Н. Федорова. – Академия, 2020.

29. Фленов М.Е. Библия C#. — 4-е изд., перераб. и доп. / М.Е. Фленов. - Санкт-Петербург : БХВ-Петербург, 2019. - 512 с. - ISBN 978-5-9775-4041-4. - URL: https://ibooks.ru/bookshelf/366634/reading - Режим доступа: для зарегистр. пользователей. – Текст электронный.

### **Дополнительные источники:**

1. Ананьева, Т. Н. Стандартизация, сертификация и управление качеством программного обеспечения: учебное пособие / Т. Н. Ананьева, Н. Г. Новикова, Г. Н. Исаев. – Электрон. дан. – Москва : ИНФРА-М, 2021. – URL: https://znanium.com/catalog/document?id=376058. – Режим доступа: для зарегистрир. пользователей. – Текст : электронный.

2. Гвоздева, В. А. Основы построения автоматизированных информационных систем / В. А. Гвоздева, И. Ю. Лаврентьева. – Москва : ИНФРА–М, 2020. – 318 с. – URL: https://znanium.com/catalog/product/1066509 – Режим доступа: для зарегистрир. пользователей. – Текст : электронный.

3. Герасимова, Е. Б. Метрология, стандартизация и сертификация: учебное пособие / Е. Б. Герасимова, Б. И. Герасимов. – Москва : ФОРУМ : ИНФРА-М, 2021. – URL: https://znanium.com/catalog/document?id=367045. – Режим доступа: для зарегистрир. пользователей. – Текст : электронный.

4. Голицына, О. Л. Информационные системы и технологии : учебное пособие / О.Л. Голицына, Н.В. Максимов, И.И. Попов. — Москва : ФОРУМ : ИНФРА-М, 2021. — 400 с. — (Среднее профессиональное образование). - ISBN 978-5-00091-592-9. - Текст : электронный. - URL: https://znanium.com/catalog/product/1138895 – Режим доступа: для зарегистр. пользователей. – Текст электронный.

5. Дубовой, Н. Д. Основы метрологии, стандартизации и сертификации: учебное пособие / Н. Д Дубовой, Е. М. Портнов; znanium.com Электроннобиблиотечная система – Электрон. дан. – Москва : ИД «ФОРУМ» : ИНФРА-М, 2019. – URL: https://znanium.com/catalog/document?id=359360. – Режим доступа: для зарегистрир. пользователей. – Текст : электронный.

6. Зверева, В. П. Сопровождение и обслуживание программного обеспечения компьютерных систем (2–е изд., испр.) : учебник / Зверева, В.П. – Москва: Академия, 2020.

7. Зубкова, Т. М. Технология разработки программного обеспечения : учебное пособие / Т. М. Зубкова. — Санкт-Петербург : Лань, 2022. — 324 с. — ISBN 978-5-8114-3842-6 // Лань : электронно-библиотечная система. — URL: https://e.lanbook.com/book/206882. — Режим доступа: для авториз. пользователей. — Текст : электронный.

8. Ильин, М. Е. Криптографическая защита информации в объектах информационной инфраструктуры (1–е изд.) : учебник. / М. Е. Ильин. – Москва: Академия, 2020.

9. Исаченко, О. В. Программное обеспечение компьютерных сетей : учебное пособие / О.В. Исаченко. — 2-е изд., испр. и доп. — Москва : ИНФРА-М, 2021. — 158 с. — (Среднее профессиональное образование). - ISBN 978-5- 16-015447-3. - URL: https://znanium.com/catalog/product/1189344 . – Режим доступа: для зарегистрир.пользователей.—Текст : электронный.

10. Кривоносова, Н. В. Технология WPF. Разработка модулей программного обеспечения: практикум : учебное пособие / Н. В. Кривоносова. — Санкт-Петербург : СПбГУТ им. М.А. Бонч-Бруевича, 2021. — 132 с. — Текст : электронный // Лань : электронно-библиотечная система. URL: <https://e.lanbook.com/book/279719> . — Режим доступа: для авториз. пользователей.

11. Морякова, Е. В. МДК 03.03 Документирование и сертификация. Сборник описаний практических работ / Е. В. Морякова. – Архангельск: АКТ (ф) СПбГУТ, 2021.

12. Морякова, Е. В. Правила оформления программных документов. Учебное пособие / Е. В. Морякова. – Архангельск : АКТ (ф) СПбГУТ, 2021.

13. Немцова, Т. И. Компьютерная графика и web-дизайн : учебное пособие / Т.И. Немцова, Т.В. Казанкова, А.В. Шнякин ; под ред. Л.Г. Гагариной. — Москва : ФОРУМ : ИНФРА-М, 2021. — 400 с. + Доп. материалы [Электронный ресурс]. — (Среднее профессиональное образование). - ISBN 978-5-8199-0790- 0. - URL: https://znanium.com/catalog/product/1208483 – Режим доступа: для зарегистр. пользователей. – Текст электронный.

14. Партыка, Т. Л. Информационная безопасность: учебное пособие / Т. Л. Партыка, И. И. Попов. – Москва : ИНФРА–М, 2020. – 432 с. – URL: https://znanium.com/catalog/product/1081318. – Режим доступа: для зарегистрир. пользователей. – Текст : электронный.

15. Соколова, В. В. Разработка мобильных приложений : учебное пособие для СПО / В. В. Соколова.– Москва: Юрайт, 2020.

16. Федорова, Г.Н. Разработка модулей программного обеспечения для компьютерных систем (4–е изд., перераб.) : учебник / Г.Н. Федорова – Москва: Академия. 2020.

17. Федорова, Г. Н. Разработка, внедрение и адаптация программного обеспечения отраслевой направленности : учебное пособие / Г.Н. Федорова. — Москва : КУРС : ИНФРА-М, 2022. — 336 с. — (Среднее профессиональное образование). - ISBN 978-5-906818-41-6. - Текст : электронный. - URL: <https://znanium.com/catalog/product/1858587> – Режим доступа: для зарегистр. пользователей. – Текст электронный.

18. Федорова, Г.Н. Разработка, администрирование и защита баз данных (4–е изд., стер.) : учебник / Г.Н. Федорова. – Москва: Академия, 2020.

19. Хорев, П. Б. Объектно-ориентированное программирование с примерами на С# : учебное пособие / П.Б. Хорев. — Москва : ФОРУМ : ИНФРА-М, 2022. — 200 с. — (Среднее профессиональное образование). - ISBN 978-5-00091-713-8. -- URL:<https://znanium.com/catalog/product/1873259> – Режим доступа: для зарегистр. пользователей. – Текст электронный.

20. Шакин, В. Н. Объектно-ориентированное программирование на Visual Basic в среде Visual Studio.NET : учебное пособие / В.Н. Шакин, А.В. Загвоздкина, Г.К. Сосновиков. — Москва : ФОРУМ : ИНФРА-М, 2020. — 398 с. — (Среднее профессиональное образование). - ISBN 978-5-00091-551-6. - URL: https://znanium.com/catalog/product/1082462 – Режим доступа: для зарегистр. пользователей. – Текст электронный.

21. Шишов, О. В. Современные технологии и технические средства информатизации : учебник / О.В. Шишов. — Москва : ИНФРА-М, 2021. — 462 с. + Доп. материалы [Электронный ресурс]. — (Высшее образование: Бакалавриат). - ISBN 978-5-16-011776-8. - URL: <https://znanium.com/catalog/product/121586> – Режим доступа: для зарегистр. пользователей. – Текст электронный.

### **4.3 Общие требования к организации образовательного процесса**

Учебная практика проводится преподавателями профессиональных циклов.

Учебная практика проводится рассредоточено в рамках каждого профессионального модуля.

## **4.4 Кадровое обеспечение образовательного процесса**

Руководство учебной практикой может преподавателями, имеющими высшее профессиональное образование по профилю специальности. Преподаватели должны проходить обязательную стажировку в профильных организациях не реже 1-го раза в 3 года.

## **5 КОНТРОЛЬ И ОЦЕНКА РЕЗУЛЬТАТОВ ОСВОЕНИЯ УЧЕБНОЙ ПРАКТИКИ**

Контроль и оценка результатов освоения учебной практики осуществляется руководителем практики в процессе проведения учебных занятий, самостоятельного выполнения обучающимися видов работ. В результате освоения учебной практики в рамках профессиональных модулей обучающиеся проходят промежуточную аттестацию в форме дифференцированного зачёта.

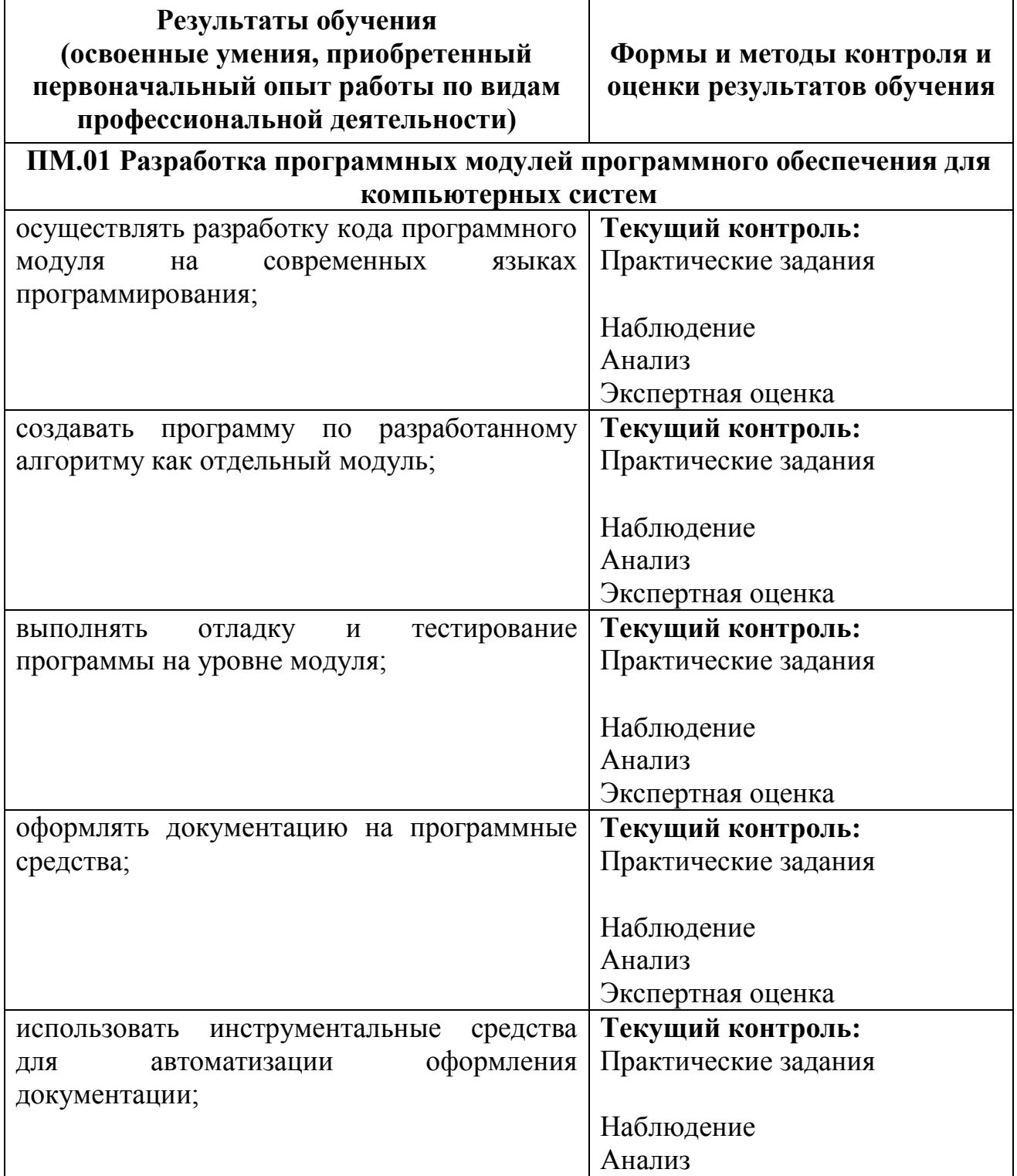

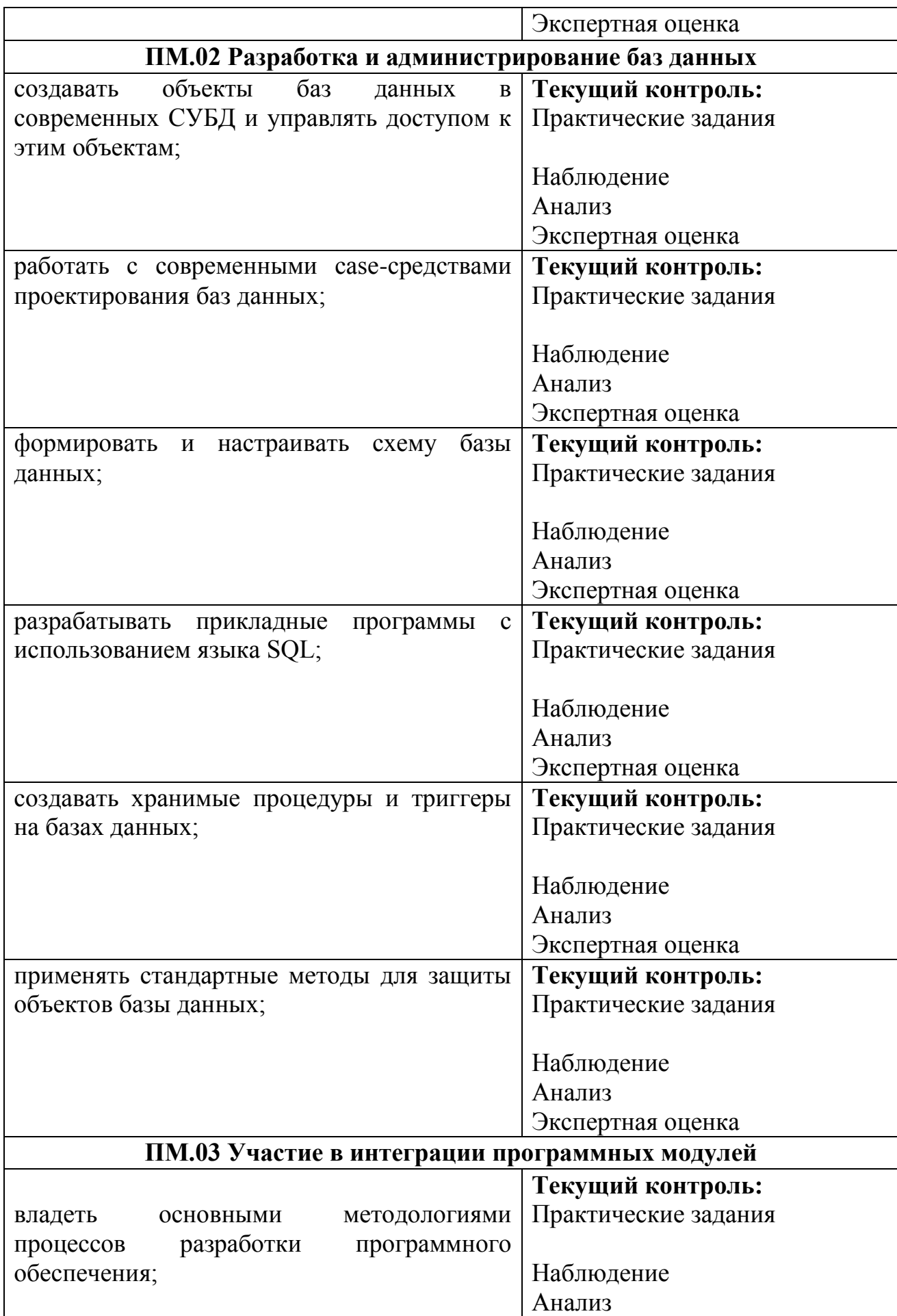

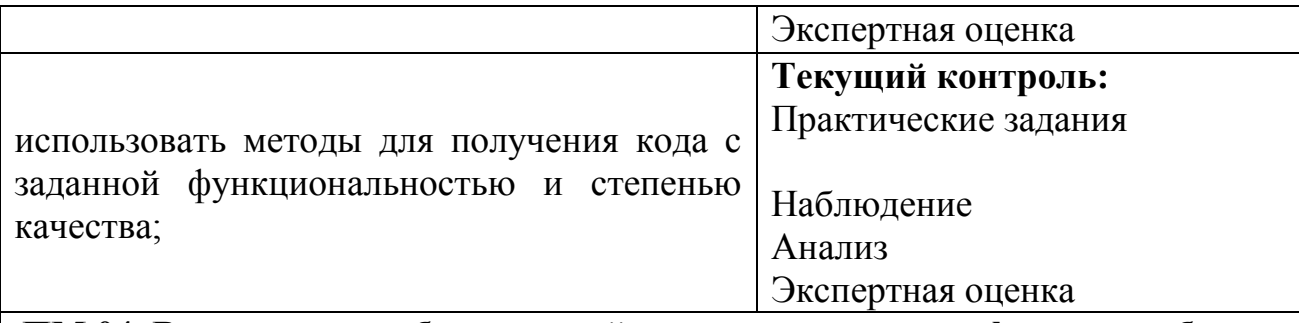

## **ПМ.04. Выполнение работ по одной или нескольким профессиям рабочих, должностям служащих**

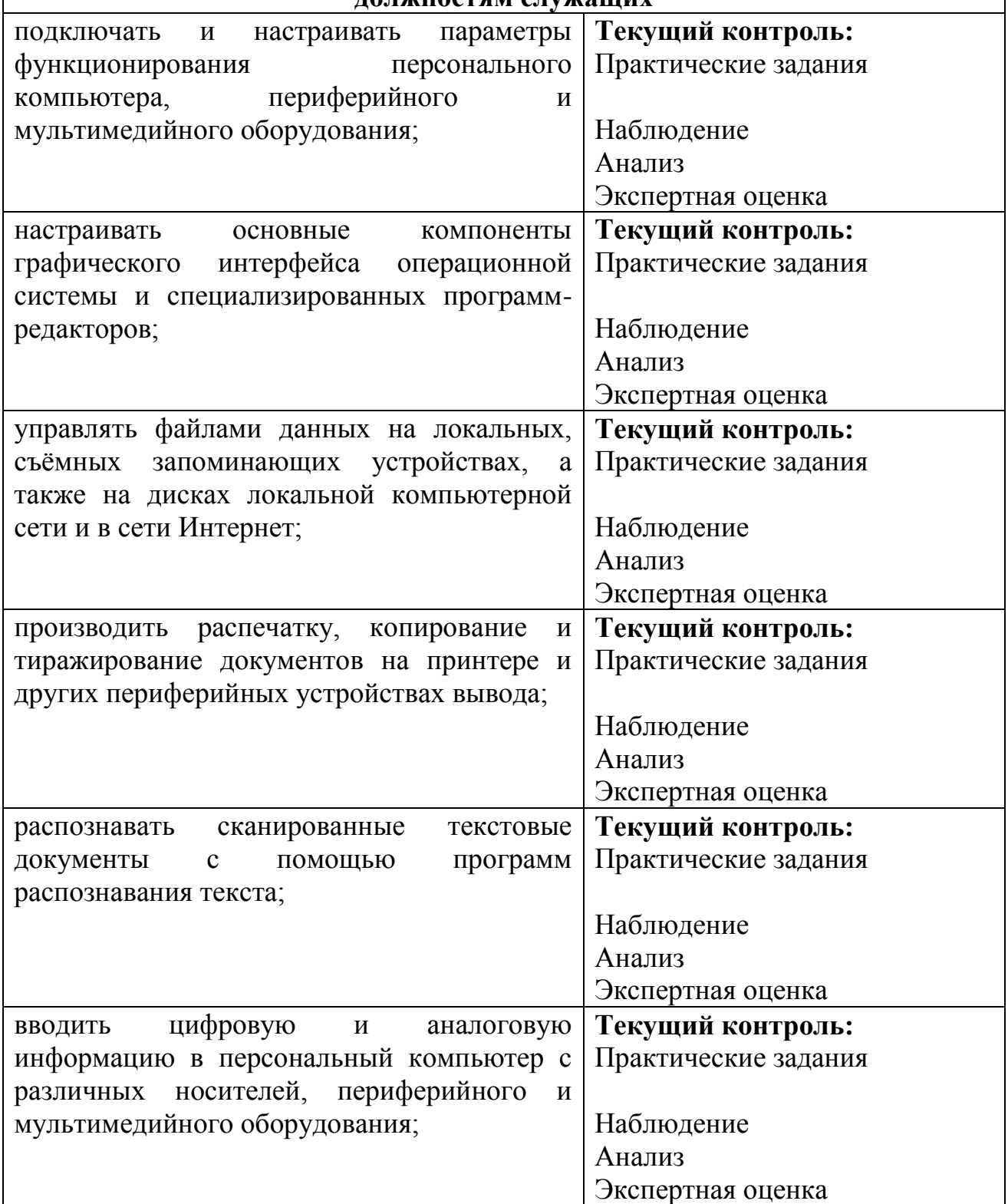

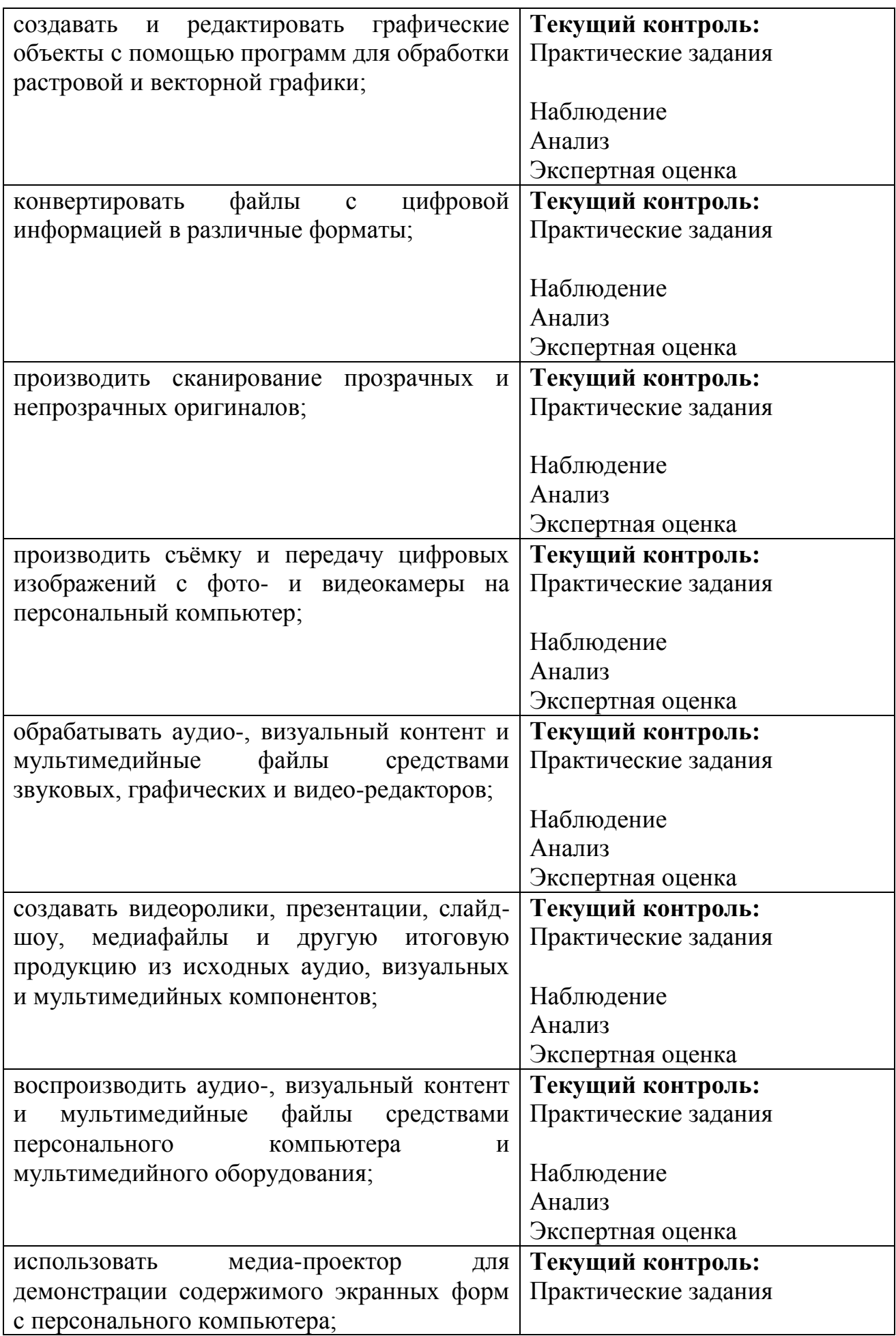

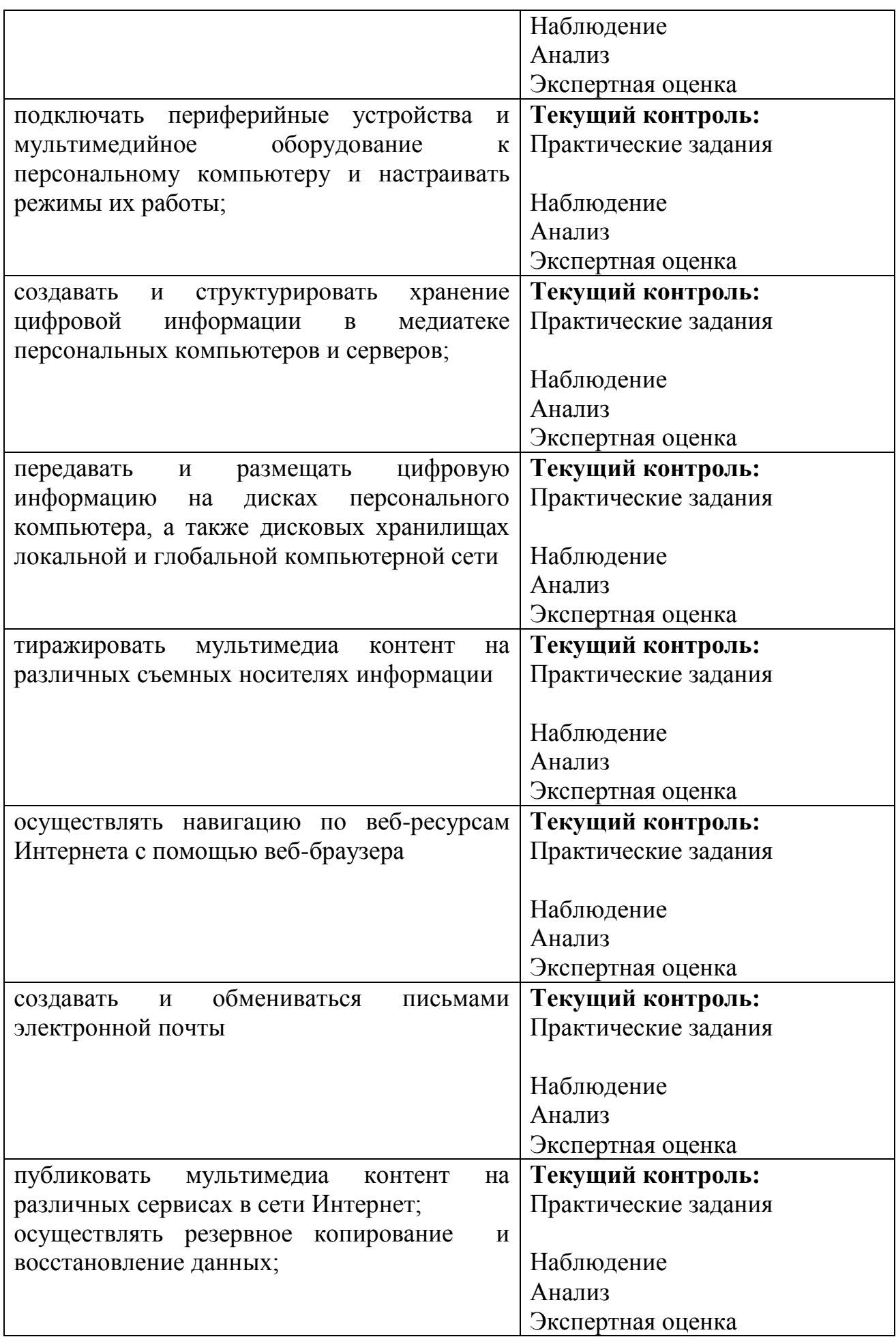

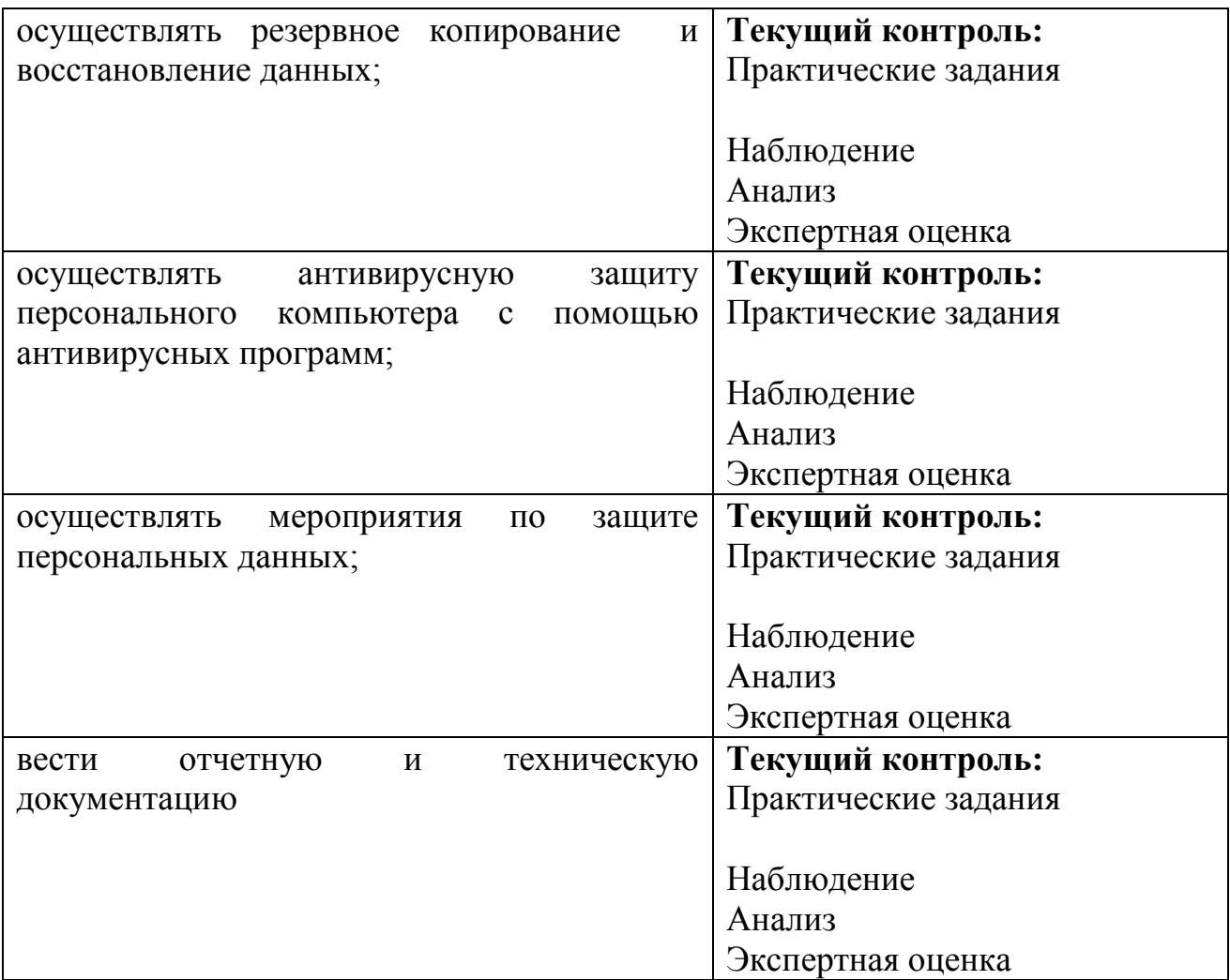